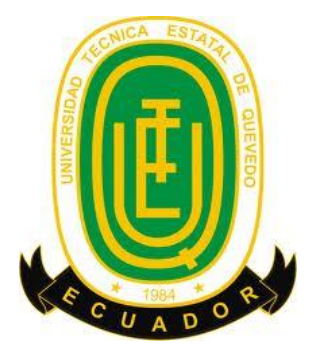

# **UNIVERSIDAD TÉCNICA ESTATAL DE QUEVEDO FACULTAD DE CIENCIAS DE LA INGENIERÍA ESCUELA DE INFORMÁTICA**

**PROYECTO FINAL DE INVESTIGACION**

PREVIO A LA OBTENCIÓN DEL TÍTULO DE INGENIERÍA EN SISTEMAS

**TITULO:**

*IMPLEMENTACIÓN DE UN SISTEMA DE ADMINISTRACION FINANCIERA PARA LA ASOCIACIÓN DEL PERSONAL DOCENTE, ADMINISTRATIVO Y DE SERVICIO DEL COLEGIO TÉCNICO "SAN CAMILO"*

**AUTORA:**

JUSTINA LISETH ROSERO LOOR

QUEVEDO – LOS RIOS – ECUADOR 2012

# **UNIVERSIDAD TÉCNICA ESTATAL DE QUEVEDO FACULTAD DE CIENCIAS DE LA INGENIERIA ESCUELA DE INFORMÁTICA**

# **IMPLEMENTACIÓN DE UN SISTEMA DE ADMINISTRACION FINANCIERA PARA LA ASOCIACIÓN DEL PERSONAL DOCENTE, ADMINISTRATIVO Y DE SERVICIO DEL COLEGIO TÉCNICO "SAN CAMILO"**

Presentado al Honorable Consejo Directivo como requisito previo a la obtención del Título de Ingeniero en Sistemas.

**Aprobado:**

PRESIDENTE DEL TRIBUNAL DE TESIS

\_\_\_\_\_\_\_\_\_\_\_\_\_\_\_\_\_\_\_\_\_\_\_\_\_\_\_

\_\_\_\_\_\_\_\_\_\_\_\_\_\_\_\_\_\_\_\_\_\_\_\_\_\_\_\_

\_\_\_\_\_\_\_\_\_\_\_\_\_\_\_\_\_\_\_\_\_\_\_\_\_\_\_\_\_\_\_\_\_\_\_\_

MIEMBRO DEL TRIBUNAL DE TESIS MIEMBRO DEL TRIBUNAL DE **TESIS** 

> **QUEVEDO - LOS RIOS – ECUADOR 2012**

# **CERTIFICACIÓN**

Yo, Ing. Msc. Byron Oviedo Bayas, Docente de la Facultad de Ciencias de la Ingeniería de la Universidad Técnica Estatal de Quevedo, certifico que la Egresada JUSTINA LISETH ROSERO LOOR, realizó la Tesis de Grado titulada **"***Implementación de un Software de Administración Financiera para la Asociación Del Personal Docente, Administrativo y de Servicio Del Colegio Técnico "San Camilo"*, bajo mi dirección, habiendo cumplido con las disposiciones reglamentarias establecidas para el efecto.

> ING. MSC. BYRON OVIEDO BAYAS INGENIERO EN COMPUTACIÓN **DIRECTOR DE TESIS**

\_\_\_\_\_\_\_\_\_\_\_\_\_\_\_\_\_\_\_\_\_\_\_\_\_\_\_\_\_\_\_

# **AUTORIA**

Certifico que los criterios y opiniones vertidas en el presente trabajo de investigación, métodos y procedimientos utilizados en la información, análisis e interpretación de resultados son de exclusiva responsabilidad del mismo.

> \_\_\_\_\_\_\_\_\_\_\_\_\_\_\_\_\_\_\_\_\_\_\_\_\_\_\_\_\_ JUSTINA LISETH ROSERO LOOR

# **DEDICATORIA**

A Dios, por darme la fortaleza para continuar cada día superándome.

A mi padre, que fue la persona que siempre me inculcó que el estudio era la herencia más valiosa que nos podría legar.

A mi madre, Lcda. Irene Loor, que con su amor incondicional siempre estuvo conmigo apoyándome y dándome fuerzas.

A mi hermano y a mi bella hija Irelys, porque es ese pequeño ser que me inspira a seguir luchando por mis sueños.

*Liseth Rosero Loor*

# **AGRADECIMIENTO**

Mi gratitud principalmente a Dios, por haberme dado la existencia y permitido llegar al final de la carrera.

A mis padres, a mi hermano, por quererme y apoyarme por sobre todas las cosas.

A los docentes de la Escuela de Informática, que me han acompañado durante el largo camino.

A mi tutor, Ing. Byron Oviedo Bayas, quien me ha orientado en todo momento en la realización de este proyecto.

A mis compañeros y amigos, que creyeron en mí y me apoyaron a alcanzar esta meta.

En definitiva, a todos y cada una de las personas que me han ayudado de una u otra manera alcanzar mi culminación académica.

> "El agradecimiento es la memoria del corazón." – Lao-tse

# **RESUMEN**

El desarrollo del presente trabajo tiene como objetivo la construcción de un Software de Administración Financiera para la Asociación del Personal Docente, Administrativo y de Servicio del Colegio Técnico "San Camilo" con la finalidad de poder llevar un manejo contable ágil y seguro utilizando las tecnologías de desarrollo de software.

Para la realización de este proyecto de investigación, se utilizó la metodología de diseño rápido de Aplicaciones (Rad) para la etapa de desarrollo y el método cuasi-experimental con diseño de un solo grupo con pretest y posttest para la etapa de investigación. Para el desarrollo del software se usaron las siguientes herramientas:

- ✓ Microsoft [Visual Studio 2008](http://blog.espol.edu.ec/gecoello/2009/06/01/microsoft%c2%ae-visual-studio%c2%ae-2008/)
- ✓ SQL Server 2008

Las características que ofrecen estas tecnologías son muy amplias, son eficientes y permiten que los desarrolladores creen rápidamente aplicaciones.

Una vez implementado el software se pudo determinar, que la gestión de préstamos financieros se realiza en menos tiempo del que se lo hacía normalmente, además la tasa de error en registros contables disminuyó notablemente.

# **SUMMARY**

The development of this work is to build a Financial Management Software for the Association of Teachers, Administrative Service and Technical College "San Camilo" in order to bring a swift and safe accounts management using technologies software development.

To carry out this research project is the design methodology used rapid application development (RAD) for the development stage and the quasiexperimental method with a single group design with pretest and posttest for the investigation phase. For software development we used the following tools:

- ✓ Microsoft Visual Studio 2008
- ✓ SQL Server 2008

The features offered by these technologies are very large, are efficient and allow developers to quickly create applications.

Once implemented the software is able to determine that the management of financial loans takes less time than it normally did, plus the error rate decreased significantly in accounting records.

# **CAPÍTULO I**

# **1. PRESENTACION DEL PROYECTO 1.1 INTRODUCCION**

Hoy en día es muy común que dentro de las instituciones educativas se creen asociaciones con el fin de promover el bienestar, la solidaridad y la estabilidad en el presente y futuro de los miembros de las mismas.

En el Colegio Técnico "San Camilo" se fundó la Asociación del Personal Docente, Administrativo y de Servicio hace 26 años, desde ese entonces dicha asociación ha velado por el interés de los asociados, creando un Fondo de Reserva con los aportes de cada uno de ellos.

Los movimientos financieros se los registraban en un libro de Excel, además de archivos manuales, donde resultaba difícil verificar los datos al momento de que un socio requería de un préstamo o realizar cualquier transacción financiera, y así complicaba la eficiencia del control de las finanzas de dicha asociación.

La presente investigación tiene el propósito de contribuir a mejorar el manejo económico de la Asociación del Personal Docente, Administrativo y de Servicio del Colegio Técnico "San Camilo" con el desarrollo de un Software de Administración Financiera, que registre las transacciones financieras, para poder controlar eficientemente el manejo contable mediante una interfaz fácil y amigable al usuario.

#### **1.2 JUSTIFICACION**

La Asociación del Personal Docente, Administrativo y de Servicio del Colegio Técnico "San Camilo", tiene la necesidad de que su información sea manejada y almacenada de una forma que permita agilizar los procesos y llevar un control de todos sus datos financieros.

Con la implementación de un sistema automatizado de control financiero, que abarque las necesidades de la asociación y los requerimientos de sus asociados, se proporcionará una mejor efectividad en el manejo del flujo de sus finanzas.

La idea de realizar este software ha sido apoyada por el personal que conforma la asociación, ya que todos coinciden en que tendrá un impacto positivo en la misma, ya que su información y transacciones se manejarán en un moderno sistema donde ellos podrán solicitar sus estados de cuentas cada vez que lo necesiten y se almacenará en una base de datos confiables.

#### **1.3 OBJETIVOS**

### **1.3.1 GENERAL**

Determinar la incidencia de un Software de Administración Financiera en la eficiencia del manejo económico de la Asociación del Personal Docente, Administrativo y de Servicio del Colegio Técnico "San Camilo".

### **1.3.2 ESPECÍFICOS**

- Establecer como el registro informático de transacciones financieras ayuda en la eficiencia en el manejo económico.
- Determinar la incidencia del software en el control de los estados financieros de los socios y en la eficiencia del manejo económico.

# **1.4 PLANTEAMIENTO DEL PROBLEMA 1.4.1 PROBLEMATIZACIÓN**

La asociación de Personal Docente, Administrativo y de Servicio del Colegio Técnico "San Camilo", brinda la asistencia de manejos de fondos de todos sus asociados.

Esta ha conformado una caja de ahorros, donde cada socio realiza aportaciones de las cuales reciben intereses. Adicionalmente, los fondos disponibles se pueden utilizar para ayudas sociales a quienes atraviesen alguna dificultad. También disponen del servicio de préstamos emergentes que se otorga a varios meses plazo.

Como gremio, se ha establecido convenios con diversas entidades las cuales reportan los créditos que otorgan y el valor a descontar mensualmente.

Todos estos procesos conllevan a que el tesorero se remita a libros manuales y a documentos de Excel donde se lleva el registro de movimientos financieros y los estados de cuenta de todos los afiliados.

La gran cantidad de información económica que el tesorero tiene que manejar de forma manual, resulta engorrosa para la cantidad de asociados que existe.

De acuerdo a las encuestas y entrevistas realizadas a las autoridades y personal administrativo de la Asociación se pudo determinar que el tiempo que toma realizar un trámite para cada asociado es realmente extenso y tedioso. Además, de que existe la posibilidad de que se cometa errores de cálculo en el momento en que cada afiliado realice sus aportaciones o sus créditos. También se podría infringir normas y políticas debido a lo complicado que resulta el manejo de la información.

Por lo tanto, se tiene que uno de los problemas de las asociaciones de empleados o cualquier agrupación donde se manejan fondos económicos es llevar sus movimientos manualmente, por consiguiente surge la necesidad de automatizar dichos procesos.

## **1.4.2 DEFINICIÓN DEL PROBLEMA**

¿Cuáles son los procesos que se deben automatizar para optimizar la administración financiera de la Asociación?

# **1.5 HIPÓTESIS Y VARIABLES**

#### **1.5.1 Hipótesis General**

La implementación de un sistema de administración financiera incrementa la eficiencia del manejo económico de la Asociación del Personal Docente, Administrativo y de Servicio del Colegio Técnico "San Camilo".

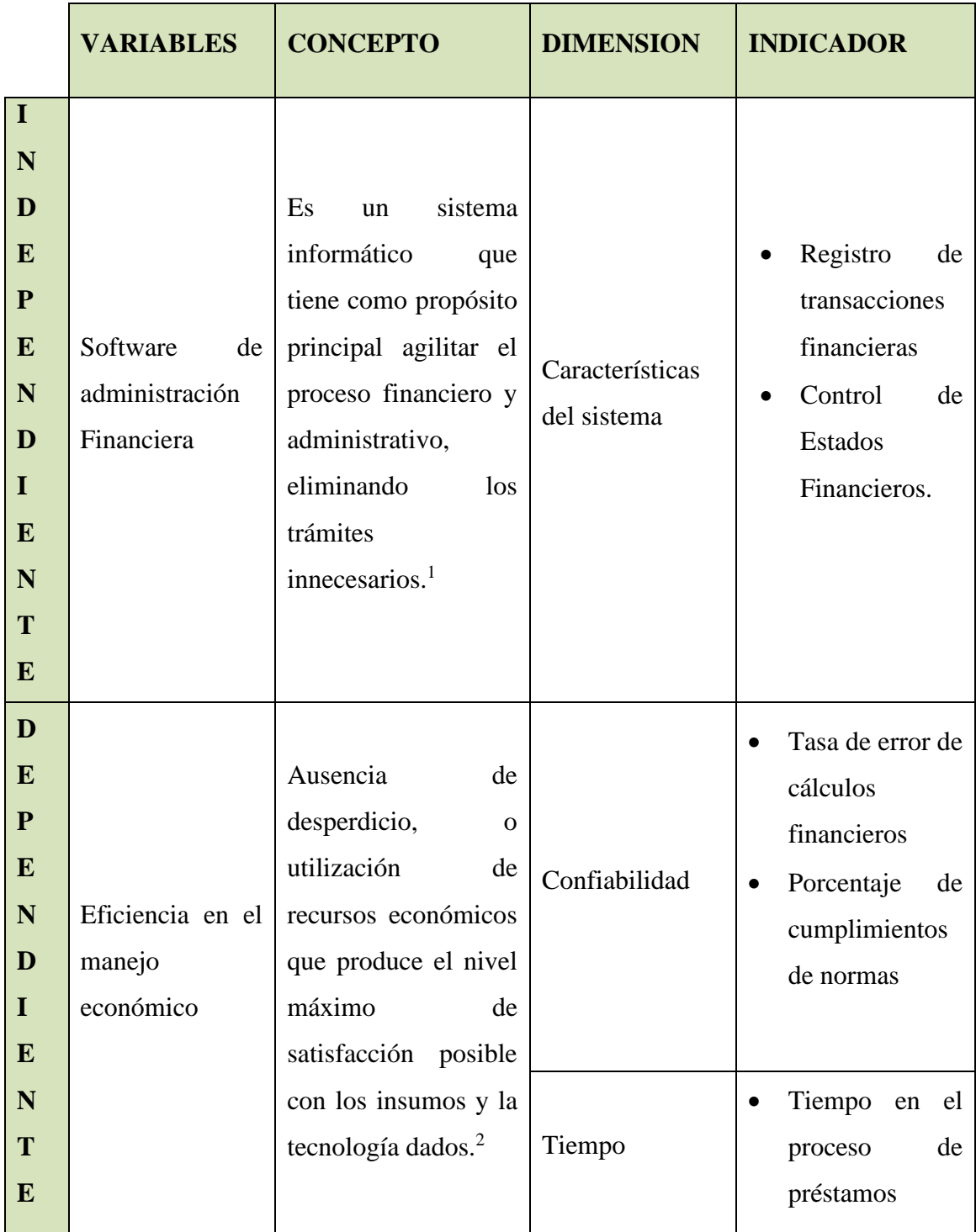

# **1.5.2 Matriz de Conceptualización**

# **CAPITULO II**

<sup>1</sup> http://www.csi.espol.edu.ec/ui/es/content/sistema/sistema.aspx?op=toshow&id=101

<sup>2</sup> Economía. Samuelson Nordhaus Decimoctava edición.

Enlace Web: http://hotfile.com/dl/10168563/9199491/SamuelsonNordhaus\_-\_Economia%28pdf%29.zip.html

### **MARCO TEÓRICO**

# **2.1 MARCO CONCEPTUAL 2.1.1 ¿QUÉ ES UNA ASOCIACIÓN?**

Las Asociaciones son agrupaciones de personas constituidas para realizar una actividad colectiva de una forma estable, organizadas democráticamente, sin ánimo de lucro e independientes, al menos formalmente, del Estado, los partidos políticos y las empresas.

Así pues, las características fundamentales serían las siguientes:

- $\checkmark$  Grupo de personas
- $\checkmark$  Objetivos y/o actividades comunes
- $\checkmark$  Funcionamiento democrático
- ✓ Sin ánimo de lucro
- $\checkmark$  Independientes

Con respecto a estas características merece la pena aclarar que no tener ánimo de lucro significa que no se pueden repartir los beneficios o excedentes económicos anuales entre los socios, por tanto, sí se puede:

- ✓ Tener excedentes económicos al finalizar el año.
- ✓ Tener contratos laborales en la Asociación.
- ✓ Realizar Actividades Económicas que puedan generar excedentes económicos, lógicamente, éstos deberán reinvertirse en el cumplimiento de los fines de la entidad.

# **2.1.2 ADMINISTRACIÓN FINANCIERA**

La Administración Financiera se define por las funciones y responsabilidades de los administradores financieros. Aunque los aspectos específicos varían entre organizaciones, las funciones financieras claves son: La Inversión, el Financiamiento y las decisiones de dividendos de una organización. Los fondos son obtenidos de fuentes externas e internas de financiamiento y asignados a diferentes aplicaciones. Para las fuentes de financiamiento, los beneficios asumen la forma de rendimientos, reembolsos, productos y servicios. Por lo tanto las principales funciones de la administración financiera son: planear, obtener y utilizar los fondos para maximizar

el valor de una empresa, lo cual implica varias actividades importantes. Una buena Administración Financiera coadyuva a que la compañía alcance sus metas, y a que compita con mayor éxito en el mercado, de tal forma que supere a posibles competidores.<sup>3</sup>

## **2.1.3 TRANSACCIÓN FINANCIERA**

Se entiende por transacción financiera, todo movimiento de recursos materiales que el ente económico efectúa para obtener su objetivo. Ejemplo, cuando un ente económico compra o vende mercancía, está efectuando una transacción financiera.

#### **Efecto en la estructura financiera del Ente Económico.**

Toda transacción modifica la estructura de los entes económicos que las realizan. Dichas modificaciones pueden ser de dos tipos:

*2.1.3.1 Transacciones que afectan el patrimonio del Ente Económico.* Son aquellas operaciones que incrementan o disminuyen el patrimonio a través de la obtención de una utilidad o una pérdida. Ejemplo, cuando un Ente Económico con fines de lucro vende mercancía, ésta no se realiza a precio de costo, sino que a éste se le incrementa un porcentaje de utilidad. Dicho margen incrementa el patrimonio del Ente Económico.

*2.1.3.2 Transacciones que no afectan el Patrimonio del Ente Económico.* Son aquellas operaciones que al efectuarse solo implican movimientos de recursos y obligaciones, sin que el patrimonio de la entidad se vea afectado. Ejemplo, Cuando cancelamos el saldo de proveedores o un cliente viene y nos cancela alguna factura que nos está debiendo.

#### **2.1.4 ESTADOS FINANCIEROS**

La información financiera no se comunica verbalmente ni mucho menos constituye un elemento abstracto. Antes bien, representa algo muy concreto y debe quedar consignado por escrito.

<sup>3</sup> ORTEGA CASTRO, Alfonso. INTRODUCCION A LAS FINANZAS. McGraw Hill. México. 2002. Enlace Web: http://articulosfinanzas.blogspot.com/2009/01/definicion-de-administracion-financiera.html

El instrumento que sirve para comunicar la información sobre obtención y aplicación de recursos materiales lo constituyen los **Estados Financieros.**

Estado financiero es el documento suscrito por un ente económico y en el cual se consignan datos valuados en unidades monetarias, referentes a la obtención y aplicación de los recursos materiales.

Dicho concepto nos permite determinar que:

- $\checkmark$  Muestran la forma a través de la cual las entidades económicas han utilizado los recursos disponibles para la consecución de sus objetivos.
- $\checkmark$  Muestran a través de los valores monetarios que consignan, la eficiencia de la dirección de la entidad económica, en la administración de los recursos materiales que le fueron encomendados.
- $\checkmark$  Se presume que la información presentada en los estados financieros está acorde a los principios de contabilidad, sus reglas de aplicación y el criterio prudencial regido por el profesional que la preparó. 4

#### **2.1.5 EFICIENCIA Y EFICACIA EN LA ADMINISTRACIÓN**

En forma general, la eficiencia se entiende como la relación existente entre los recursos disponibles y los resultados obtenidos en base de comparaciones con ciertos estándares previamente establecidos. En un banco comercial, por ejemplo, si el estándar supone que un cajero tome un promedio de tres minutos para atender a un cliente, pero aquel emplea solamente dos, entonces su eficiencia será mayor que el estándar y por lo tanto positiva. De igual manera en una empresa manufacturera, si el estándar requiere de diez obreros para llevar a cabo determinado proceso de producción en un tiempo específico, pero se utilizan solamente siete, se estará logrando un uso eficiente de los recursos humanos utilizados. En otras palabras, la eficiencia no es más que la capacidad para realizar un trabajo o actividad (física o intelectual) al menor costo y en el mínimo tiempo, optimizando los recursos disponibles.

<sup>4</sup> Universidad Cooperativa de Colombia - Facultad De Ciencias Económicas, Administrativas Y Contables Docente: German Jara Guevara. En lace Web: http://espanol.oocities.com/audiconsystem/Inforfinanc.html

La eficiencia necesariamente debe estar complementada con la eficacia, siendo esta última la relación de los objetivos y metas previstas con los resultados obtenidos. La Real Academia Española define el término "eficacia" como la capacidad de lograr el efecto que se desea o espera, sin embargo, esto no significa que se hará un empleo discrecional y desordenado de los recursos administrativos con tal de lograr las metas propuestas. Por el contrario, el objetivo primordial de todas las empresas es el de ofrecer productos y brindar servicios de alta calidad a sus clientes, al más bajo costo, lo cual solamente podrá realizarse complementando la eficiencia y la eficacia en las diferentes etapas de la cadena de valores.

Aunque existe una estrecha relación entre ambos términos analizados, la presencia de uno no puede suplir la ausencia del otro, es decir, que ambos conceptos no son excluyentes, sino complementarios, para poder alcanzar un óptimo rendimiento. De poco serviría hacer algo con la mayor eficiencia si ésta no implica ningún valor apreciable y beneficioso para una compañía. Asimismo, no sería lo más rentable para la empresa si llegara a cumplir con las metas previstas, incurriendo en costos adicionales de diversa índole por falta de eficiencia. Por lo tanto, lo más razonable sería: primero, definir el objetivo que se pretende alcanzar y segundo, analizar la forma más eficiente de llegar a él.

Algunos autores muy respetables de la administración señalan que la clave del éxito de una organización está en la eficacia, sin embargo para lograr la meta de la eficacia se debería recorrer antes el exigente camino de la eficiencia.

Se considera que la eficiencia y la eficacia en general, no sólo redundan en las utilidades de una empresa, sino que contribuyen notablemente a la superación personal, desarrollo y progreso del individuo, de la sociedad y del país en que vive. En nuestro medio, quizá no todos comprendamos bien esto y por ello frecuentemente subutilizamos nuestras capacidades.

Los países industrializados, llamados también desarrollados, se caracterizan por ser eficientes y eficaces. Seguramente éste debe ser su primer mandamiento para mantenerse en su avanzado y envidiable estado de evolución. Nosotros bien podríamos, al menos, tratar de seguir su ejemplo.<sup>5</sup>

#### **2.1.6 CONTROL**

El control es una etapa primordial en la administración, pues, aunque una empresa cuente con magníficos planes, una estructura organizacional adecuada y una dirección eficiente, el ejecutivo no podrá verificar cuál es la situación real de la organización si no existe un mecanismo que se cerciore e informe si los hechos van de acuerdo con los objetivos.

El concepto de control es muy general y puede ser utilizado en el contexto organizacional para evaluar el desempeño general frente a un plan estratégico. Stephen Robbins define el control como "un proceso de vigilar las actividades para cerciorarse de que se desarrollan conforme se planearon y para corregir cualquier desviación evidente". En tanto que James Stoner manifiesta que "el control administrativo es el proceso que permite garantizar que las actividades reales se ajusten a las actividades proyectadas.

El control se refiere a los mecanismos utilizados para garantizar que conductas y desempeño se cumplan con las reglas y procedimientos de una empresa. El término control tiene una connotación negativa para la mayoría de las personas, pues se le asocia con restricción, imposición, delimitación, vigilancia o manipulación. <sup>6</sup>

#### **2.1.7 ERROR**

Un error es algo equivocado o desacertado. Puede ser una acción, un concepto o una cosa que se hizo erradamente.

En la matemática y en la física, el error es la diferencia entre un valor calculado y el valor real.

**<sup>5</sup> Edmundo J. Dávila.** *Ingeniero en Sistemas de Información.* 

**Enlace Web: http://archivo.laprensa.com.ni/archivo/2002/marzo/13/economia/economia-20020313-13.html** <sup>6</sup> http://www.scribd.com/doc/27584262/Control-Financiero

En este sentido, puede haberse cometido distintos tipos de errores:

Un error experimental surge ante la imposibilidad de controlar la influencia de todas las variables; un error de cálculo es una equivocación al concretar una operación matemática; uno de aproximación acontece al expresar una aproximación más sencilla de una magnitud numérica en lugar de la magnitud real; por último, uno de medición es una inexactitud que se produce al comparar una magnitud con su patrón de medida.<sup>7</sup>

### **2.1.8 FALTA DE COBRANZAS**

La cobranza proviene de un otorgamiento de crédito, el problema de ésta se origina por definición en el otorgamiento del crédito. Crédito viene de la raíz latina credo, que significa "yo creo".

Lamentablemente en este tiempo, en lo menos que creemos es en que nos paguen a tiempo nuestros muy queridos deudores.

Si el problema se da de origen en el otorgamiento del crédito, empecemos a recomendar soluciones por ahí. Hay que tomar en cuenta algunos factores para otorgar el crédito como: qué tan bien conoce al cliente, qué tanto debe, y qué tan bien puede pagar. Lo más importante para evaluar al cliente si le otorga un crédito o no, es evaluarlo de manera imparcial. Dicha evaluación deberá hacerse poniendo parámetros a cada uno de los tres factores anteriormente descritos.<sup>8</sup>

# **2.1.9 HERRAMIENTAS Y LENGUAJES DE DESARROLLO 2.1.9.1 MICROSOFT VISUAL STUDIO 2008**

Microsoft Visual Studio 2008 cumple con la visión de Microsoft sobre aplicaciones inteligentes, al permitir que los desarrolladores creen rápidamente aplicaciones conectadas con la más alta calidad y con atractivas experiencias de usuario.

<sup>7</sup> http://definicion.de/error/

<sup>8</sup> Ing, Ricardo Bolaños Barrera Enlace Web: http://www.gestiopolis.com/canales5/emp/pymecommx/68.htm

Con Visual Studio 2008, las organizaciones encontrarán que ahora es más fácil capturar y analizar información, y por lo tanto tomar decisiones de negocio más efectivas. Gracias a Visual Studio 2008, las organizaciones de todo tamaño podrán crear rápidamente aplicaciones más seguras, confiables y administrables, capaces de aprovechar mejor las características de Windows Vista™ y de Office 2007.

Visual Studio 2008 ofrece avances clave para desarrolladores en función de los siguientes tres pilares:

\* Desarrollo rápido de aplicaciones

\* Colaboración eficiente entre equipos

\* Innovación en experiencias de usuario<sup>9</sup>

## **2.1.9.2 LENGUAJE DE PROGRAMACIÓN C#**

C# (leído en inglés "C Sharp" y en español "C Almohadilla") es el nuevo lenguaje de propósito general diseñado por Microsoft para su plataforma .NET.

Aunque es posible escribir código para la plataforma .NET en muchos otros lenguajes, C# es el único que ha sido diseñado específicamente para ser utilizado en ella, por lo que programarla usando C# es mucho más sencillo e intuitivo que hacerlo con cualquiera de los otros lenguajes ya que C# carece de elementos heredados innecesarios en .NET. Por esta razón, se suele decir que C# es el **lenguaje nativo de .NET**

# **CARACTERÍSTICAS DEL LENGUAJE C#**

Aunque es pronto para entrar con detenimiento en el lenguaje C# podemos adelantar las características más relevantes de este lenguaje, características que se describen con profundidad posteriormente, durante el estudio detallado de los elementos del lenguaje.

<sup>9</sup> http://blog.espol.edu.ec/gecoello/2009/06/01/microsoft%C2%AE-visual-studio%C2%AE-2008/

**Es auto contenido**. Un programa en C# no necesita de ficheros adicionales al propio código fuente, como los ficheros de cabecera (.h) de C++, lo que simplifica la arquitectura de los proyectos software desarrollados con C++.

**Es homogéneo**. El tamaño de los tipos de datos básicos es fijo e independiente del compilador, sistema operativo o máquina en la que se compile (no ocurre lo que en C++), lo que facilita la portabilidad del código.

**Es actual**. C# incorpora en el propio lenguaje elementos que se han demostrado ser muy útiles para el desarrollo de aplicaciones como el tipo básico decimal que representa valores decimales con 128 bits, lo que le hace adecuado para cálculos financieros y monetarios, incorpora la instrucción foreach, que permite una cómoda iteración por colecciones de datos, proporciona el tipo básico string, permite definir cómodamente **propiedades** (campos de acceso controlado), etc.

**Está orientado a objetos**. C# soporta todas las características propias del paradigma de la programación orientada a objetos: *encapsulación*, *herencia* y *polimorfismo*.

Encapsulación: además de los modificadores de acceso convencionales: public, private y protected, C# añade el modificador internal, que limita el acceso al proyecto actual.

C# sólo admite herencia simple.

Todos los métodos son, por defecto, *sellados*, y los métodos redefinibles han de marcarse, obligatoriamente, con el modificador virtual.

**Delega la gestión de memoria**. Como todo lenguaje de .NET, la gestión de la memoria se realiza automáticamente ya que tiene a su disposición el recolector de basura del CLR. Esto hace que el programador se desentienda de la gestión directa de la memoria (petición y liberación explícita) evitando que se cometan los errores habituales de este tipo de gestión en C++, por ejemplo.

En principio, en C# todo el código incluye numerosas restricciones para asegurar su seguridad no permite el uso de punteros, por ejemplo. Sin embargo, y a diferencia de Java, en C# es posible saltarse dichas restricciones manipulando objetos a través de punteros. Para ello basta marcar regiones de código como inseguras (modificador unsafe) y podrán usarse en ellas punteros de forma similar a cómo se hace en C++, lo que puede resultar vital para situaciones donde se necesite una eficiencia y velocidad en procesamientos muy grandes.

**Emplea un sistema de tipos unificado**. Todos los tipos de datos (incluidos los definidos por el usuario) siempre derivarán, aunque sea de manera implícita, de una clase base común llamada System.Object, por lo que dispondrán de todos los miembros definidos en ésta clase. Esto también es aplicable, lógicamente, a los tipos de datos básicos.

**Proporciona seguridad con los tipos de datos**. C# no admiten ni funciones ni variables globales, sino que todo el código y datos han de definirse dentro de definiciones de tipos de datos, lo que reduce problemas por conflictos de nombres y facilita la legibilidad del código.

C# incluye mecanismos que permiten asegurar que los accesos a tipos de datos siempre se realicen correctamente:

- No pueden usarse variables que no hayan sido inicializadas.
- Sólo se admiten conversiones entre tipos compatibles
- Siempre se comprueba que los índices empleados para acceder a los elementos de una tabla (vector o matriz) se encuentran en el rango de valores válidos y que los valores que se pasan en una llamada a métodos que pueden admitir un número indefinido de parámetros (de un cierto tipo) sean del tipo apropiado.

**Proporciona instrucciones seguras**. En C# se han impuesto una serie de restricciones para usar las instrucciones de control más comunes. Por ejemplo, toda condición está controlada por una expresión condicional, los casos de una instrucción condicional múltiple (switch) han de terminar con una instrucción break o goto, etc.

**Facilita la extensibilidad de los operadores**. C# permite redefinir el significado de la mayoría de los operadores -incluidos los de conversión, tanto para conversiones implícitas como explícitas- cuando se aplican a diferentes tipos de objetos.

**Permite incorporar modificadores informativos sobre un tipo o sus miembros**. C# ofrece, a través del concepto de **atributos**, la posibilidad de añadir, a los metadatos del módulo resultante de la compilación de cualquier fuente, información sobre un tipo o sus miembros a la generada por el compilador que luego podrá ser consultada en tiempo ejecución a través de la biblioteca de **reflexión** de .NET. Esto, que más bien es una característica propia de la plataforma .NET y no de C#, puede usarse como un mecanismo para definir nuevos modificadores.

**Facilita el mantenimiento (es "versionable")**. C# incluye una política de versionado que permite crear nuevas versiones de tipos sin temor a que la introducción de nuevos miembros provoquen errores difíciles de detectar en tipos hijos previamente desarrollados y ya extendidos con miembros de igual nombre a los recién introducidos.

**Apuesta por la compatibilidad**. C# mantiene una sintaxis muy similar a C++ o Java que permite, bajo ciertas condiciones, incluir directamente en código escrito en C# fragmentos de código escrito en estos lenguajes.

#### **2.1.10 GESTOR DE BASE DE DATOS**

#### **2.1.10.1 SQL SERVER 2008**

SQL Server 2008 es un elemento fundamental de la Plataforma de Datos de Microsoft, capaz de gestionar cualquier tipo de estos, en cualquier sitio y en cualquier momento. Le permite almacenar información de documentos estructurados, semiestructurados o no estructurados como son las imágenes, música y archivos directamente dentro de la base de datos. SQL Server 2008 le ayuda a obtener más rendimiento de los datos, poniendo a su disposición una amplia gama de servicios integrados como son consultas, búsquedas, sincronizaciones, informes y análisis. Sus datos pueden almacenarse y recuperarse desde sus servidores más potentes del Data Center hasta los desktops y dispositivos móviles, permitiéndole tener un mayor control sobre la información sin importar dónde se almacena físicamente.

SQL Server 2008 le permite utilizar sus datos en aplicaciones a medida desarrolladas con Microsoft® .NET y Visual Studio y también desde su propia Arquitectura Orientada a Servicio (SOA) y los procesos empresariales empleando Microsoft® BizTalk® Server.

Además, las personas que gestionan la información pueden acceder directamente a los datos con las herramientas que utilizan habitualmente como Microsoft Office 2007. SQL Server 2008 le ofrece una plataforma de datos, fiable, productiva e inteligente para cubrir todas sus necesidades.

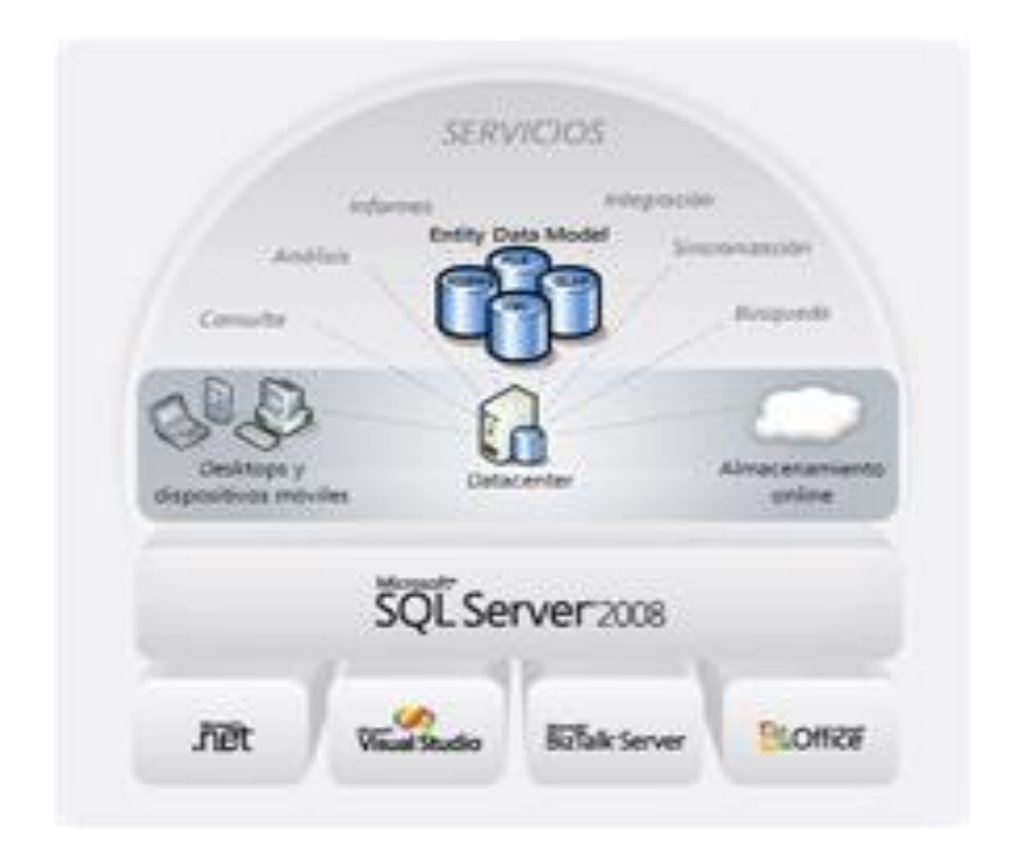

Figura 2.1. Visión de Microsoft de la Plataforma de Datos

#### **2.1.10.2 SOLUCIONES DE SQL SERVER**

#### **BUSINESS INTELLIGENCE**

SQL Server 2008 es una plataforma escalable de Business Intelligence optimizada para la integración de datos, elaboración de informes y análisis que hace posible poner al alcance de todos usuarios la inteligencia empresarial.

#### **[VIRTUALIZACIÓN Y CONSOLIDACIÓN DE SERVIDORES](http://www.microsoft.com/sqlserver/2008/en/us/virtualization-Consolidation.aspx)**

La virtualización de servidor, también conocida como virtualización de hardware, es un tema de plena actualidad en el mundo de IT debido a que permite reducir de manera drástica los costes y mejorar la agilidad de las organizaciones.

### **[CONSOLIDACIÓN DE SERVIDORES](http://www.microsoft.com/sqlserver/2008/en/us/server-consolidation.aspx)**

SQL Server 2008 puede contribuir a reducir lso costes de hardware y mantenimiento mediante una solución de consolidación de servidores flexible que aporta un rendimiento y una manejabilidad extraordinarios a las organizaciones.

#### **[OLTP](http://www.microsoft.com/sqlserver/2008/en/us/oltp.aspx)**

SQL Server 2008 es el motor de base de datos escalable y de alto rendimiento que necesitan las aplicaciones de misión crítica con las mayores exigencias de disponibilidad y seguridad. SQL Server reduce el coste total de propiedad gracias a su mayor manejabilidad en entornos corporativos.

#### **[DATA WAREHOUSE](http://www.microsoft.com/sqlserver/2008/en/us/data-warehousing.aspx)**

SQL Server le ofrece una plataforma de data warehouse completa y escalable que le permite integrar datos dentro del DW más rápidamente, escalar y gestionar volúmenes de datos y usuarios cada vez mayores facilitando a todos las vistas de síntesis que necesitan.

#### **[DESARROLLO DE APLICACIONES](http://www.microsoft.com/sqlserver/2008/en/us/app-dev.aspx)**

SQL Server 2008 constituye el eje central de una plataforma completa de programación de datos que le permite acceder y manipular datos críticos de negocio desde toda clase de dispositivos, plataformas y orígenes de los mismos.<sup>10</sup>

#### **2.2 MARCO CONTEXTUAL**

La asociación de Profesores, Personal Administrativo y de servicio del Colegio Técnico "San Camilo" se constituye el 21 de Junio de 1984 en la Parroquia Urbana San Camilo del Cantón Quevedo, Provincia de Los Ríos.

## **FINES DE LA ASOCIACIÓN**

Fomentar el ahorro destinado al otorgamiento de préstamos en general, orientada a satisfacer las necesidades de los asociados.

Realizar comisiones de beneficencia para acudir en ayuda de los compañeros que han sufrido desgracias.

Forjar nexos con otras asociaciones similares existentes en la ciudad y en el país; como Federaciones y otras agrupaciones.

Proponer actividades de carácter social y educativo para los miembros de esta asociación.<sup>11</sup>

#### **2.3 MARCO REFERENCIAL**

Con la finalidad de brindar ayuda y aportar al proceso de creación del Software de Administración financiera se realiza el análisis del Software De Gestión De Cooperativas De Ahorro y Crédito **DATACOOP** que es un sistema completo para Sociedades Financieras Cooperativas orientadas al servicio, creado por la empresa People Web de Argentina.

<sup>10</sup> http://www.microsoft.com/spain/sql/2008/overview.aspx

<sup>&</sup>lt;sup>11</sup> Estatutos de la Asociación del Personal Docente, Administrativo y de Servicio del Colegio Técnico San Camilo.

El software permite a la cooperativa proporcionar crédito para la producción e inversión, registrar la calidad del cliente o socio, gerenciar y administrar la institución, negociar con los clientes y contabilizar financieramente sus transacciones; además de gestionar ahorros, depósitos a plazo y préstamos.

Los resultados de implementar este software demostraron un incremento de la eficiencia en las empresas donde se instaló.

#### **CAPITULO III**

# **METODOLOGÍA Y MATERIALES**

# **3.1 MÉTODO DE INVESTIGACIÓN**

En la investigación del presente trabajo se utiliza tanto el método deductivo como el método analítico:

El método deductivo se define como el proceso de conocimientos que se inicia con la observación de fenómenos generales con el propósito de señalar las verdades particulares contenidas explícitamente en la situación general.<sup>12</sup>

Por tal motivo este método es utilizado dentro de esta investigación, ya que se puede concluir que los principios generales de la contabilidad ayudan en el proceso contable de las empresas, entonces podrán también ser aplicables en la asociación del personal docente, administrativo y de servicio del Colegio Técnico "San Camilo".

El método analítico es un proceso de conocimientos que se inicia por la identificación de cada una de las partes que caracterizan una realidad. De esa manera se establece la relación *causa-efecto* entre los elementos que componen el objeto de investigación.<sup>13</sup>

Por tal razón se utiliza este método porque se puede observar la incidencia de llevar un registro de transacciones financieras y un control de Estados Financieros en la eficiencia del manejo económico de la Asociación del Personal Docente, Administrativo y de Servicio del Colegio Técnico "San Camilo".

<sup>12</sup> Metodología. Diseño y desarrollo del proceso de investigación. Tercera Edición. Autor: Carlos E. Méndez A. Pág. 141

<sup>13</sup> Metodología. Diseño y desarrollo del proceso de investigación. Tercera Edición. Autor: Carlos E. Méndez A. Pág. 141

# **3.2 MÉTODO DE COMPROBACIÓN DE HIPÓTESIS**

En este tipo de investigación el método más apropiado a utilizar es el cuasiexperimental, porque se puede realizar entrevistas a un grupo selecto de la asociación y poder hacer un análisis antes y después de la utilización del software.

*Cuasi-experimentales:* En los diseños cuasi-experimentales hay, al menos, una variable independiente para observar su efecto y relación con una o más variables dependientes, solo que difieren de los experimentos en el grado de seguridad o confiabilidad que pueda tenerse sobre la equivalencia inicial de los grupos. En este caso, los sujetos no se asignan al azar ni se emparejan, sino que dichos grupos ya estaban formados antes del experimento. A este tipo de grupos se les llama *grupos intactos* porque la razón por la que surgen y la manera como se formaron fueron independientes o aparte del experimento.

Este tipo de diseño se utiliza cuando no es posible asignar los sujetos en forma aleatoria, como comúnmente se hace en los tratamientos experimentales, por tanto, la falta de aleatorización introduce posibles problemas de validez interna y externa, así por ejemplo, varios elementos pueden influenciar en la formación de los grupos y que no están bajo el control del investigador.

Dado que su validez es menor que la de los experimentos, reciben el nombre de cuasi-experimentos. A causa de los problemas potenciales de validez interna, el investigador debe intentar establecer semejanzas entre los grupos.

Para esta investigación se utilizará el tipo de experimentación cuasi-experimental de un solo grupo pre-prueba y post-prueba.

#### **Diseño de un solo grupo con pretest y posttest**

### **O1 X O2**

Este diseño aplica una prueba previa del proceso experimental; después se le administra el tratamiento y finalmente se le aplica una prueba posterior al tratamiento.

El diseño cuasi-experimental tiene un punto de referencia para ver qué nivel tenía el grupo en las variables dependientes antes del estímulo. Es decir, hay un seguimiento del grupo.

#### **Dónde:**

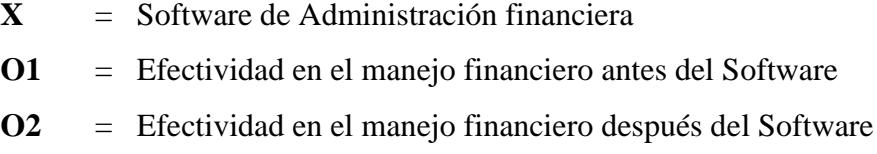

#### **3.3 Método de Desarrollo de Sistema**

#### **3.3.1 La Metodología De Diseño Rápido De Aplicaciones (Rad)**

La metodología conocida como diseño rápido de aplicaciones (RAD según sus siglas en inglés) ha tenido mucho auge recientemente en el mundo de la informática. Esta metodología propone un proceso de desarrollo de **"software"** que permite que se creen sistemas de computadoras utilizables en un periodo de tiempo entre 60 a 90 días. RAD es un ciclo de desarrollo diseñado para crear aplicaciones de computadoras de alta calidad de las que acontecen en corporaciones grandes.

El desarrollo de aplicaciones enfrenta una transformación fundamental. Hace cinco años un proyecto para desarrollar una aplicación tomaba un periodo de entre 18 a 24 meses; actualmente, con la práctica del modelo RAD toma entre 1 a 3 meses.

#### **3.3.1.1 Las Cuatro Etapas Del Ciclo Rad**

#### *3.3.1.1.1 Etapa de planificación de los requisitos*:

Esta etapa requiere que usuarios con un vasto conocimiento de los procesos de la compañía determinen cuáles serán las funciones del sistema. Debe darse una discusión estructurada sobre los problemas de la compañía que necesitan solución. Por lo general, esta etapa se completa rápidamente cuando se crean equipos que envuelven usuarios y ejecutivos con un conocimiento amplio sobre las necesidades de la institución y la planificación de los requisitos se da en modalidad de taller conocido como Junta de Planificación de Requisitos (JRP por sus siglas en inglés).

#### *Etapa de diseño:*

Esta consiste de un análisis detallado de las actividades de la compañía en relación al sistema propuesto. Los usuarios participan activamente en talleres bajo la tutela de profesionales de la informática. En ellos descomponen funciones y definen entidades asociadas con el sistema. Una vez que se completa el análisis se crean los diagramas que definen las alteraciones entre los procesos y la data. Al finalizar el análisis se traza el diseño del sistema, se desarrollan los procedimientos y los esquemas de pantallas. Los prototipos de procedimientos críticos se construyen y se repasan y el plan para implementar el sistema se prepara.

#### *Construcción:*

En la etapa de construcción el equipo de desarrolladores trabajando de cerca con los usuarios, finalizan el diseño y la construcción del sistema. La construcción de la aplicación consiste de una serie de pasos donde los usuarios tienen la oportunidad de afirmar los requisitos y repasar los resultados. Las pruebas al sistema se llevan a cabo durante esta etapa. También se crea la documentación y las instrucciones necesarias para manejar la nueva aplicación, rutinas y procedimientos para operar el sistema.

#### *Implementación:*

Esta etapa envuelve la implementación del nuevo producto y el manejo del cambio del viejo al nuevo sistema. Se hacen pruebas comprensivas y se adiestran los usuarios. Los cambios organizacionales y la operación del nuevo sistema se hacen en paralelo con el viejo sistema hasta que el nuevo se establezca completamente.<sup>14</sup>

<sup>14</sup> Adaptación tomada de la versión original en la página virtual

http://members.fortunecity.com/miadinellie/TrabajoFinal.htm

#### **3.4 MATERIALES**

## **3.4.1 HARDWARE**

Según el estudio realizado para el desarrollo de este software de la Asociación del Colegio Técnico San Camilo se necesita equipos de las siguientes descripciones:

### **PC de Escritorio**

Disco Duro de 500 Gb. Procesador Intel Core 2 Duo 2.93 GHz Memoria RAM 2GB. Monitor Flat 18,5'

#### **Impresora**

Multifunción Hp C4680

## **3.4.2 SOFTWARE**

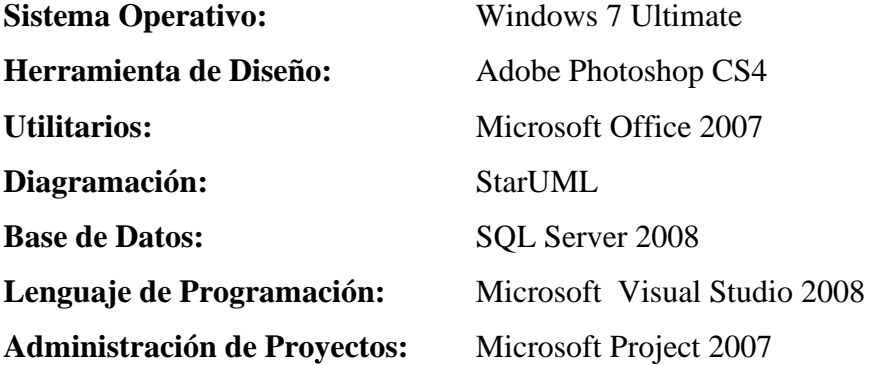

# **3.4.3 SUMINISTROS**

Resmas de Hojas de impresión A4 Cartuchos de Tinta Lápices Carpetas CD-Write

# **3.4.4 PERSONAL**

**Analista y programadora:** Egda. Liseth Rosero Loor **Director del Trabajo de Investigación:** Ing. Msc. Byron Oviedo Bayas

# **CAPITULO IV**

# **MARCO ADMINISTRATIVO**

# **4.1 PRESUPUESTO**

# **4.1.1 COSTO**

### **4.1.1.1 HARDWARE**

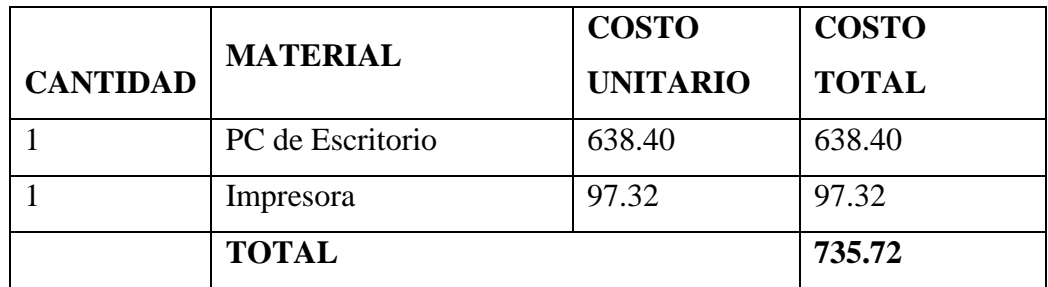

# **4.1.1.2 SOFTWARE**

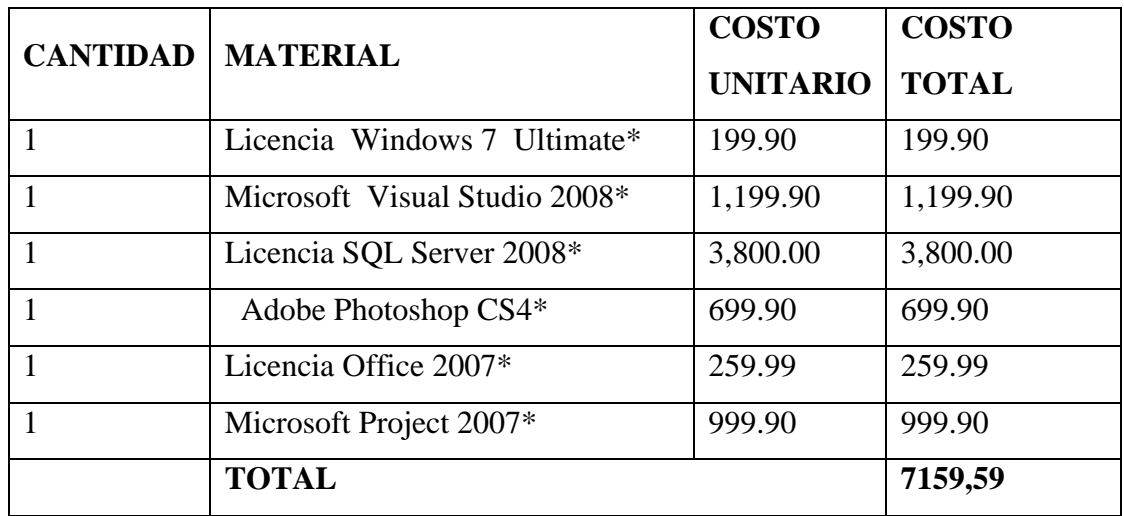

**\*** El costo de las licencias no se considera dentro del presupuesto del proyecto, puesto que las provee la Universidad Técnica Estatal de Quevedo.

### **4.1.1.3 SUMINISTRO**

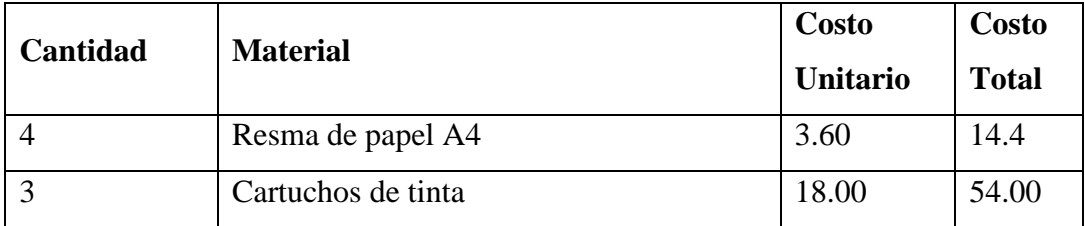

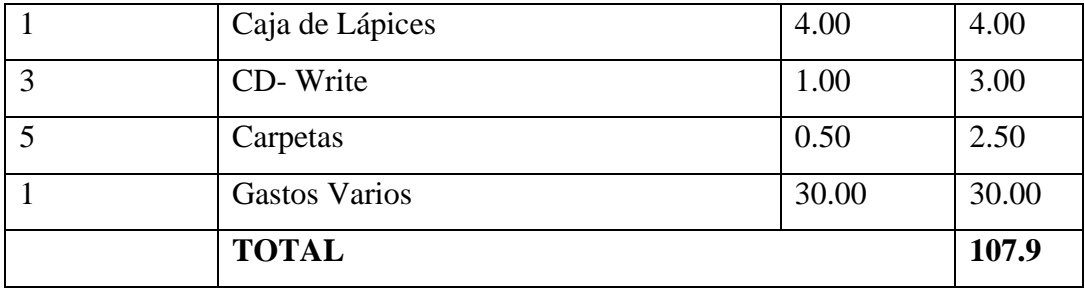

# **TOTAL DEL PROYECTO**

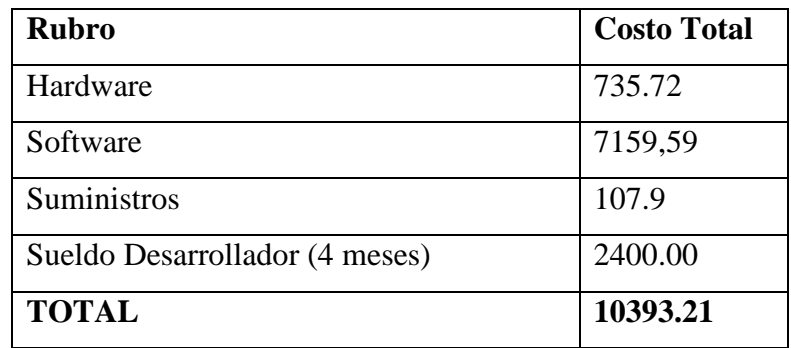

Por tratarse de un trabajo de investigación de tesis de grado, el analista desarrollador no recibe remuneración alguna, además de que ya posee el equipo de desarrollo y licencias de software. A continuación se presenta el presupuesto estimado de gastos:

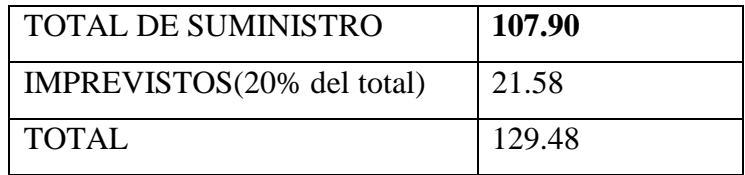

# **4.2 CRONOGRAMA DE ACTIVIDADES**

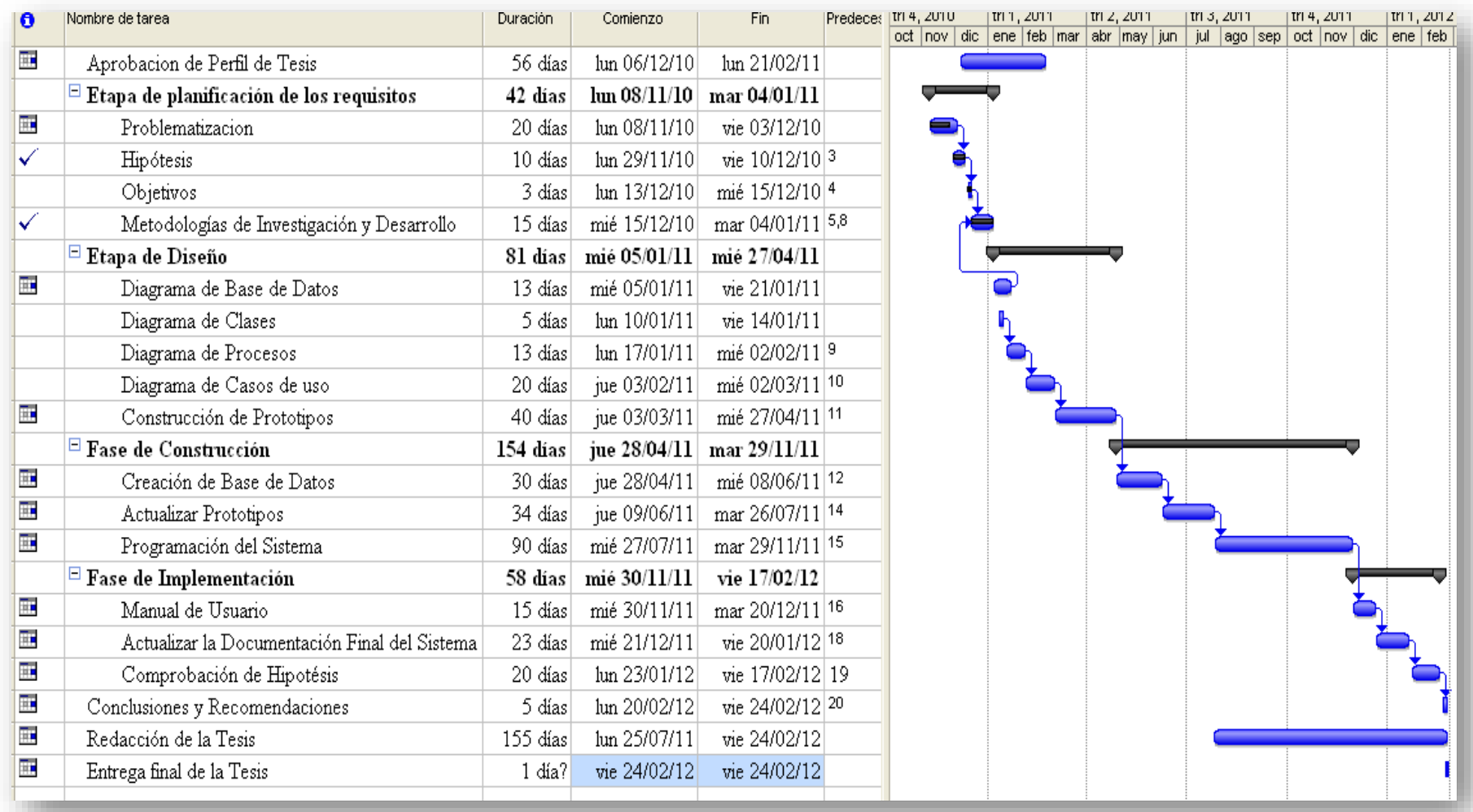
## **CAPITULO V**

## **DESARROLLO 5.1 METODOLOGÍA DE DESARROLLO DE SOFTWARE**

En la realización de este proyecto se uso el método de desarrollo rápido de aplicaciones (RAD) que es una metodología de desarrollo de software, que implica el desarrollo interactivo y la construcción de prototipos.

En esta metodología se cumplen cuatro etapas:

- Etapa de planificación de los requisitos
- Etapa de diseño
- Construcción
- Implementación

## **5.1.1 MODELO DE REQUERIMIENTOS**

## **5.1.1.1 ROLES Y TAREAS DE LOS USUARIOS**

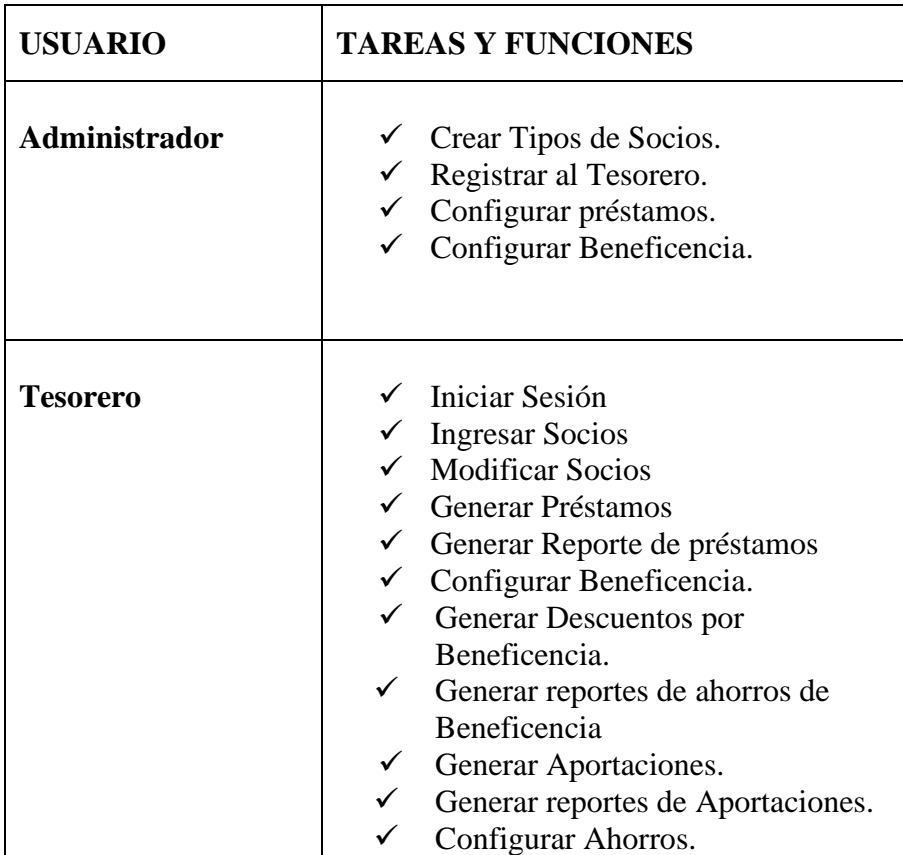

### **5.1.1.2 REQUERIMIENTOS FUNCIONALES**

Los requerimientos funcionales de un sistema describen la funcionalidad o los servicios que se espera que éste provea.

Este sistema debe desempeñar los siguientes requerimientos:

### **Gestión de Administración**

- Permitir al administrador crear tipo de socios.
- Designar a los usuarios un login y password.

#### **Gestión de Socios**

- Permitir al tesorero ingresar nuevos socios.
- Permitir al tesorero modificar socios.

### **Gestión de Préstamos**

- Dejar que el administrador configure prestamos
- Permite al tesorero generar los préstamos.
- Permitir al tesorero generar un reporte de prestamos

### **Gestión de Beneficencia**

- Permitir al tesorero configurar los beneficiarios del socio
- Permitir al tesorero generar los descuentos automáticos por beneficencia
- Permitir al tesorero generar un reporte de aportes de beneficencia

#### **Gestión de Ahorros**

- Permitir al tesorero configurar el monto a descontar de ahorros por socio.
- Permitir al tesorero generar los descuentos automáticos por ahorros.
- Permitir al tesorero generar un reporte de ahorros.

## **5.1.1.3 REQUERIMIENTOS NO FUNCIONALES**

### **Confiabilidad:**

El sistema brinda características de seguridad, su uso se lo hace por medio de inicio de sesión.

### **Rendimiento:**

Proporcionar tiempos de respuestas aceptables en las peticiones del usuario.

### **Usabilidad:**

El sistema es de fácil manipulación, ya que su interfaz es muy amigable a los usuarios.

## **5.1.1.4 ACTORES DEL SISTEMA**

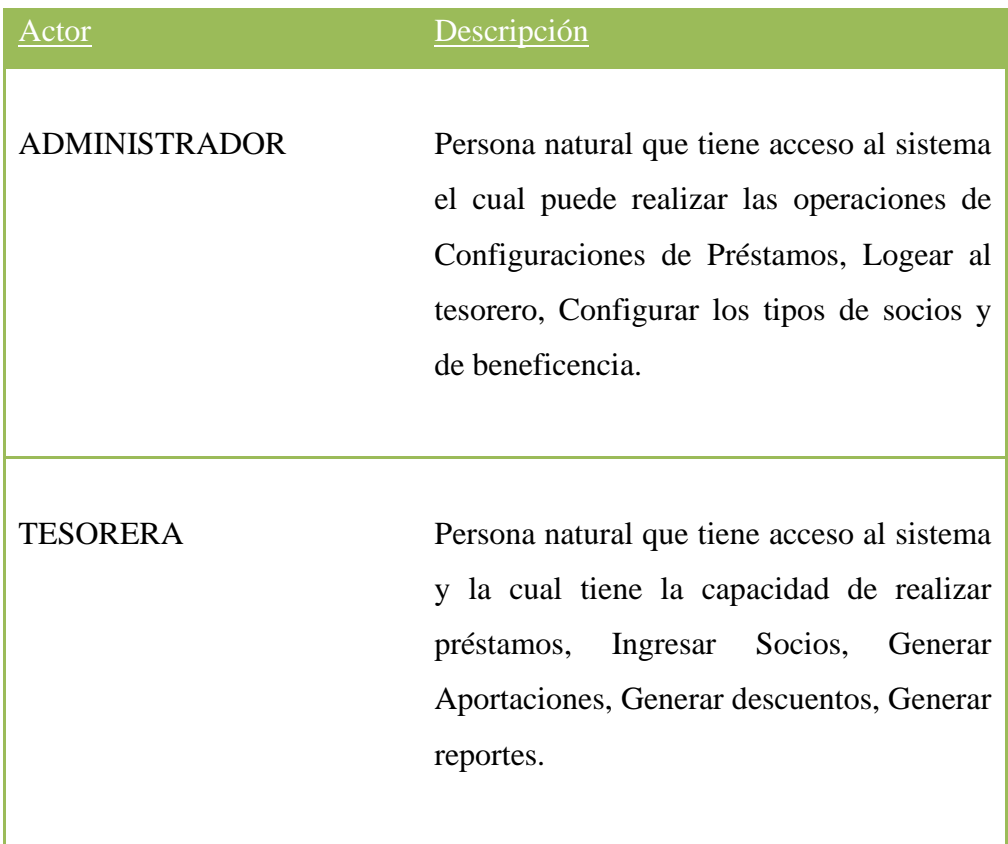

## **5.1.1.5 DISEÑO ARQUITECTONICO**

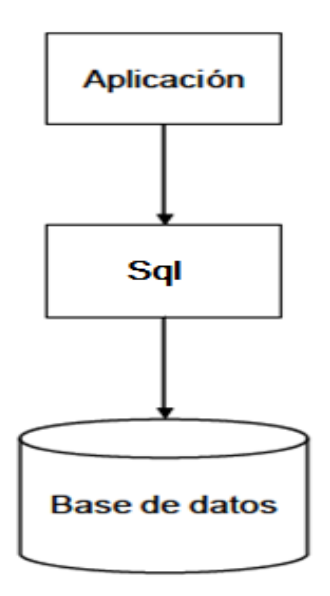

**Figura 5.1** Diseño Arquitectónico del sistema

## **5.1.1.6 DIAGRAMA ENTIDAD – RELACION**

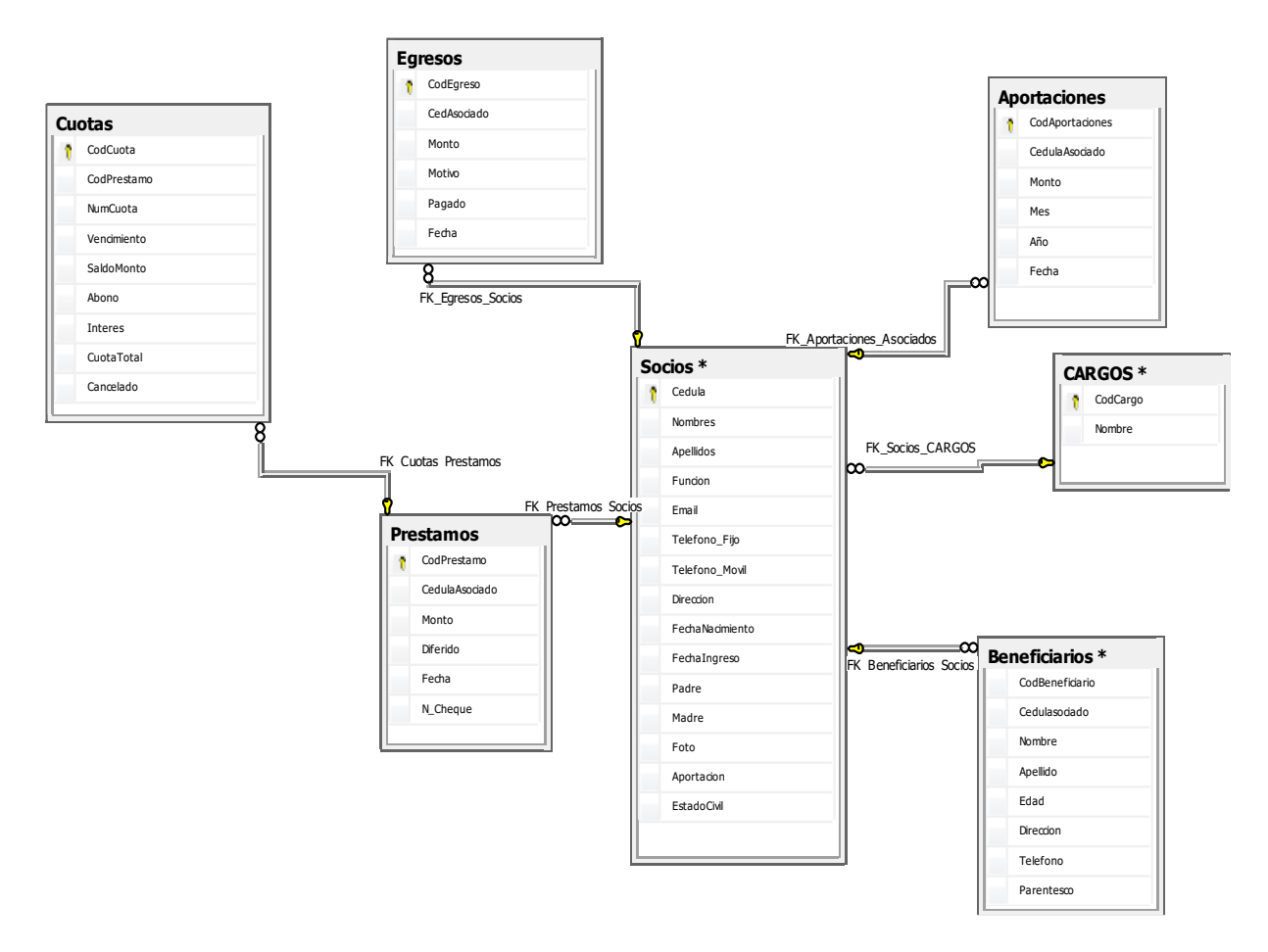

**Figura 5.2** Diagrama Entidad – Relación

### **5.1.1.7 DIAGRAMA DE CLASES**

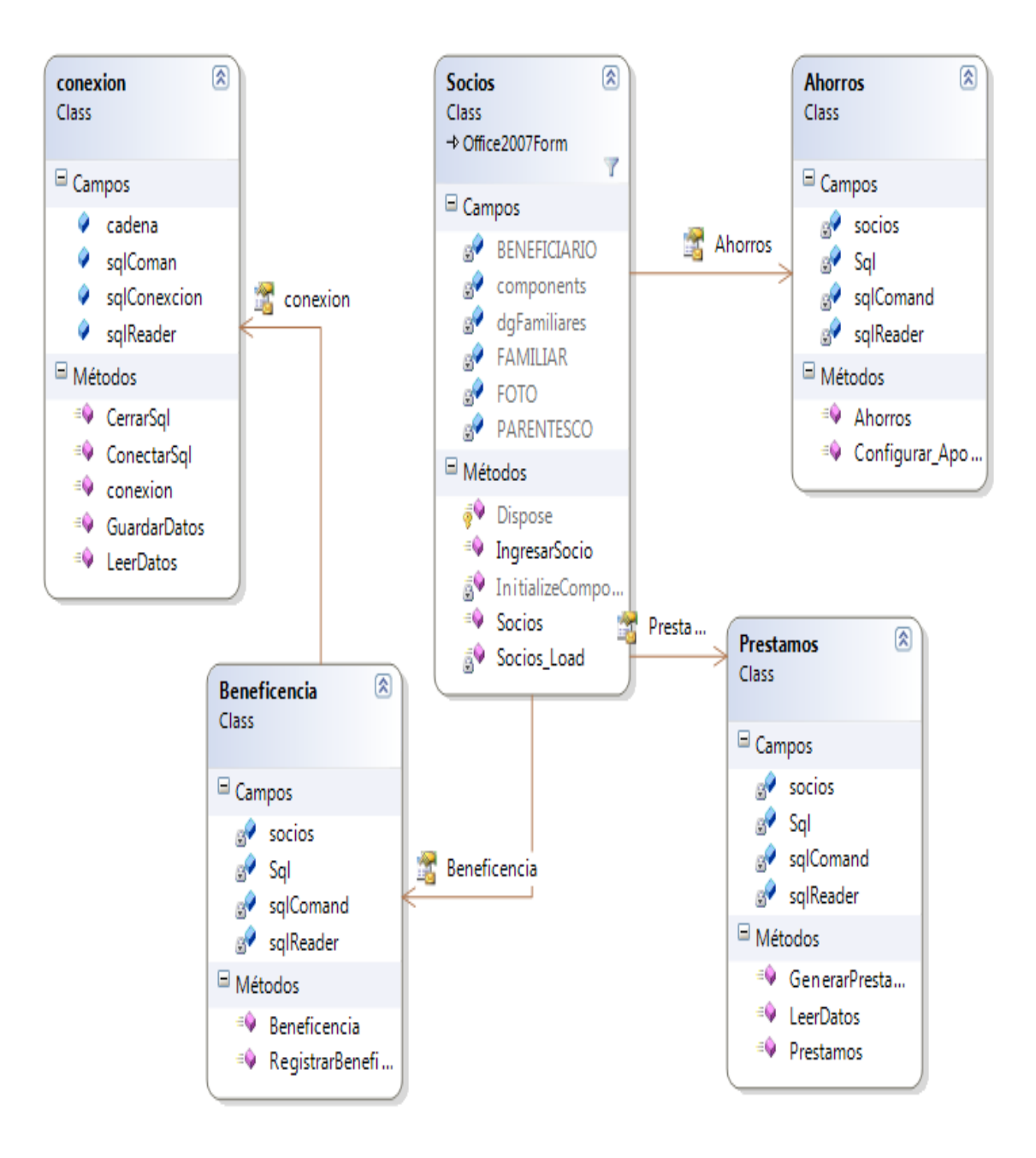

**Figura 5.3:** Diagrama de Clases General

### **5.1.1.8 CASOS DE USO**

Un caso de uso representa una interacción típica entre un usuario y un sistema informático.

Utilizaremos los siguientes casos de usos para describir la funcionalidad del sistema:

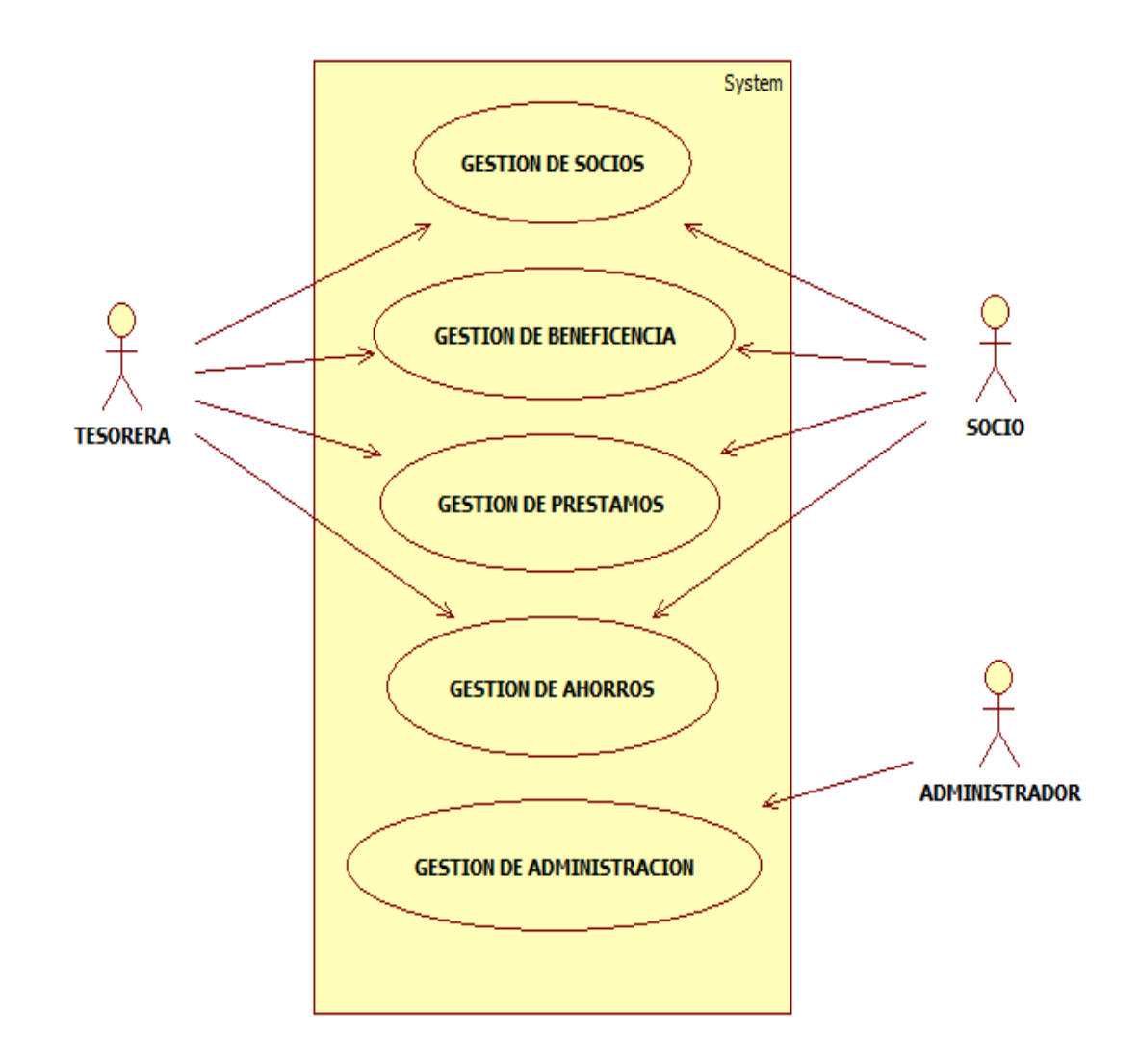

**Figura 5.4:** Caso de Uso General

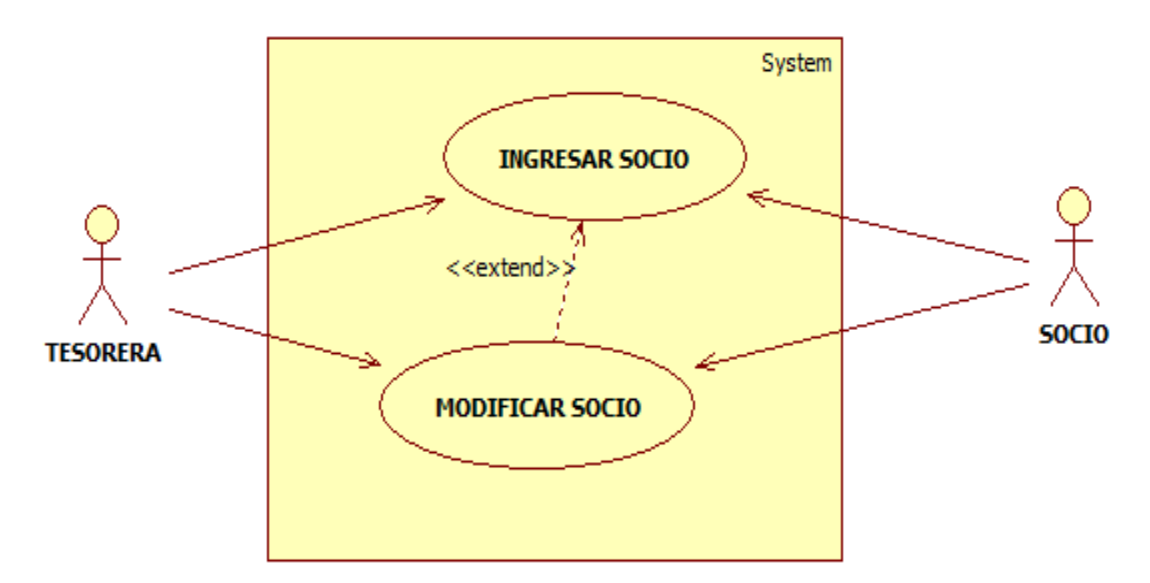

**Figura 4.5:** Caso de Uso Formato Expandido – Gestión de Socios

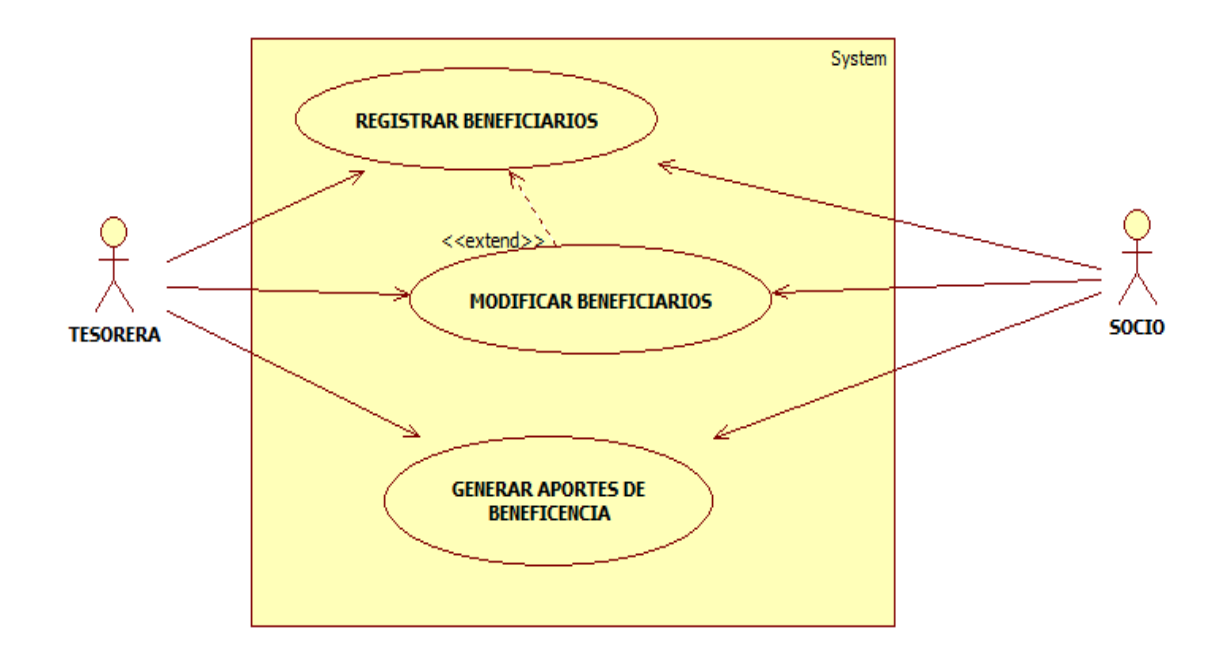

**Figura 5.6:** Caso de Uso Formato Expandido – Gestión de Beneficencia

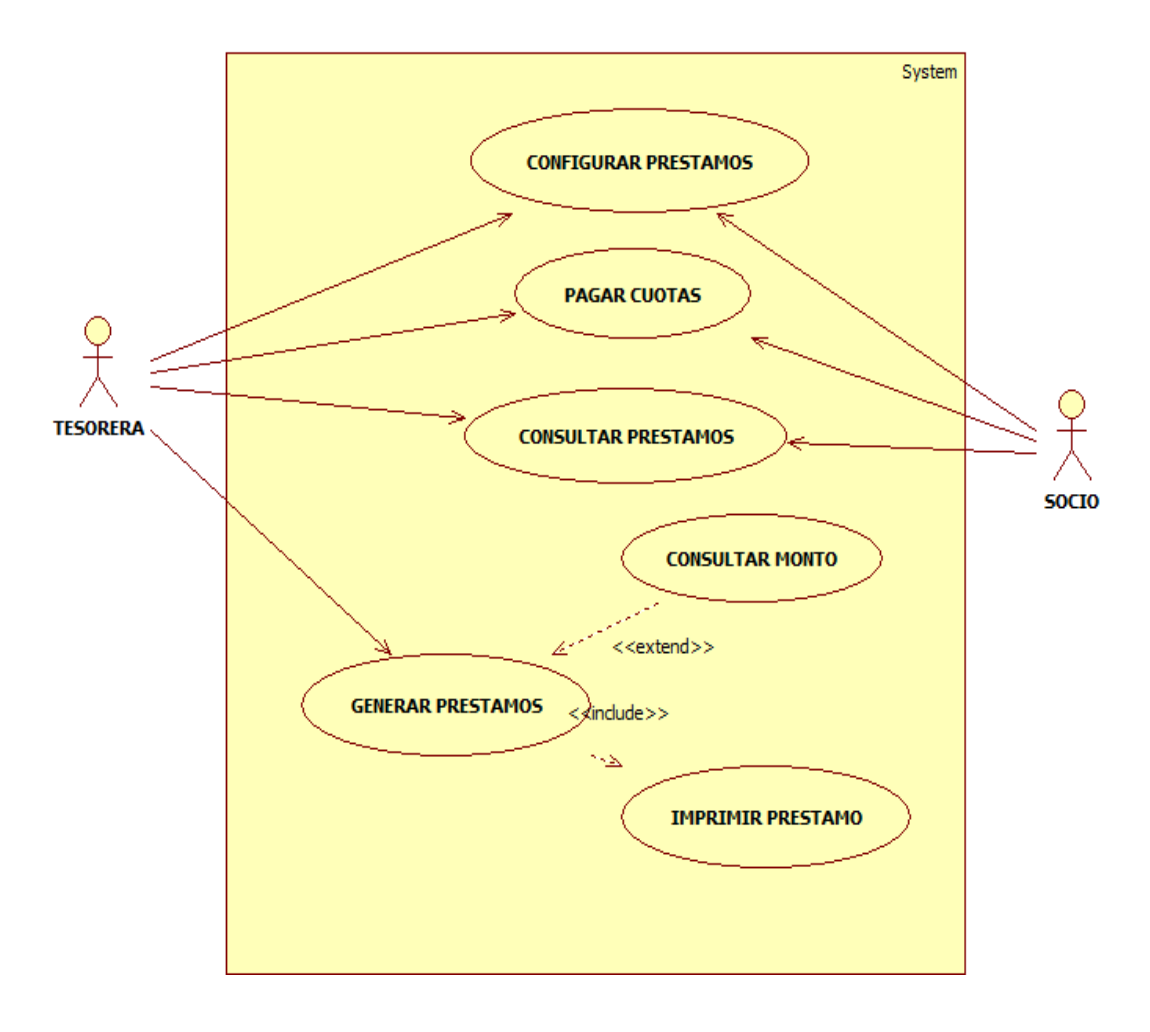

**Figura 5.7:** Caso de Uso Formato Expandido – Gestión de Prestamos

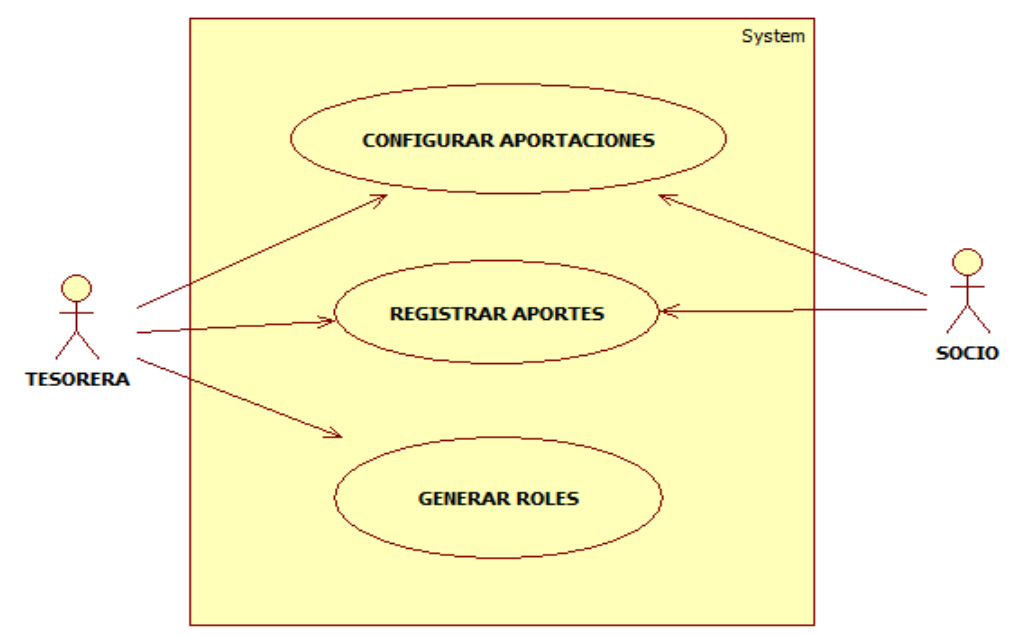

**Figura 5.8:** Caso de Uso Formato Expandido – Gestión de Ahorros

## **5.2.4 ESPECIFICACIONES DE CASOS DE USO**

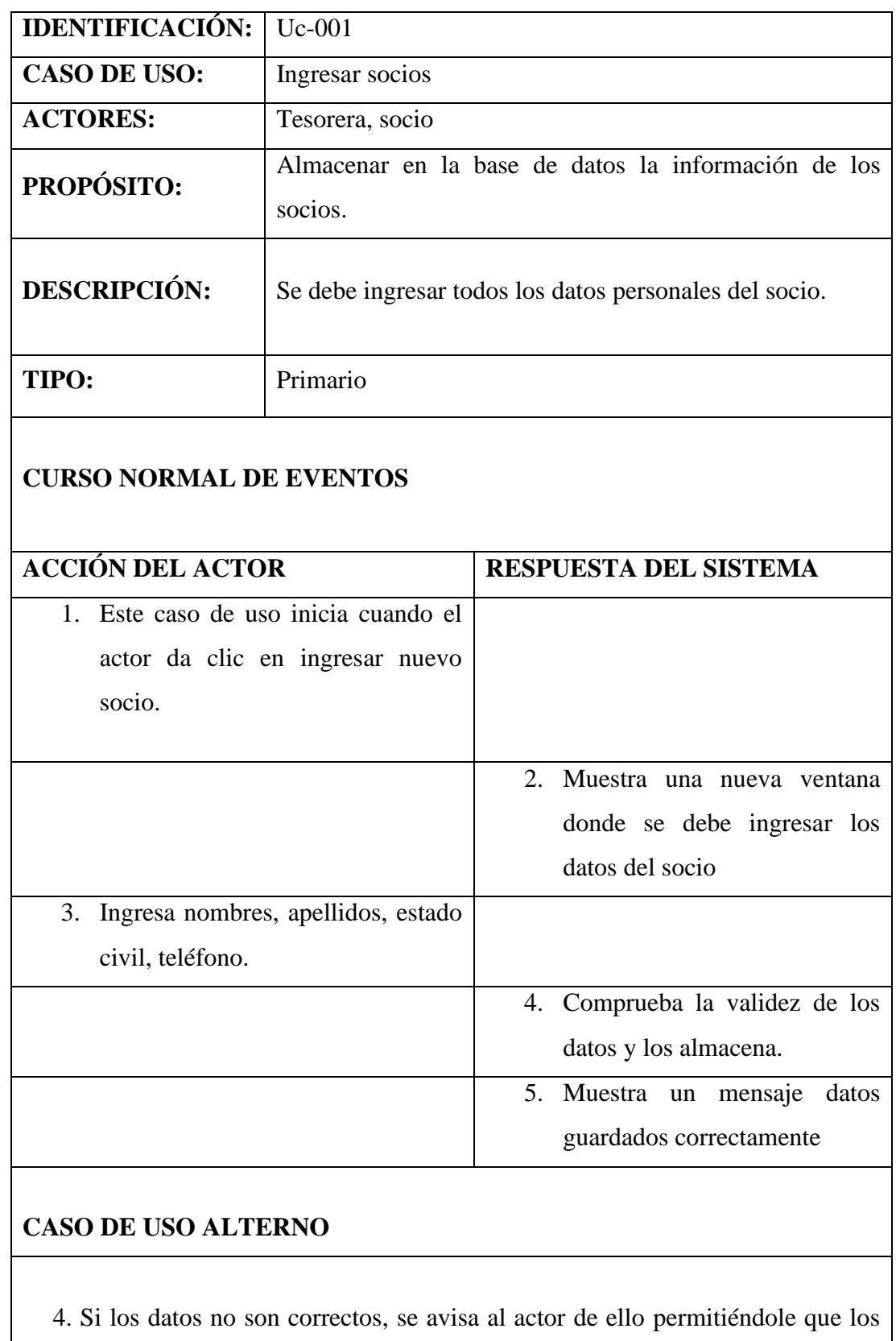

corrija

**Tabla 5.1:** Especificación de caso de uso ingresar socios

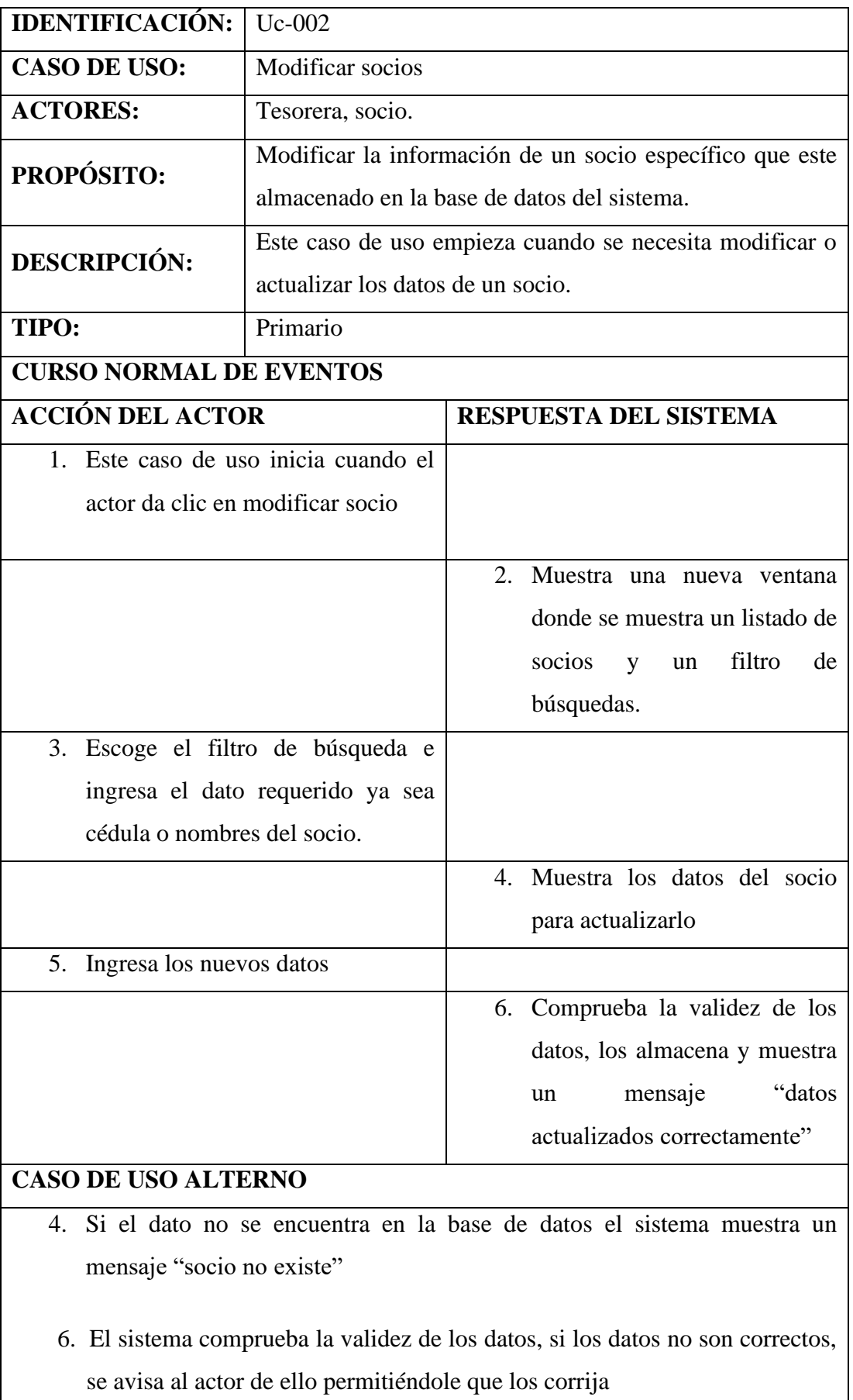

**Tabla 5.2:** especificación de caso de uso modificar socios

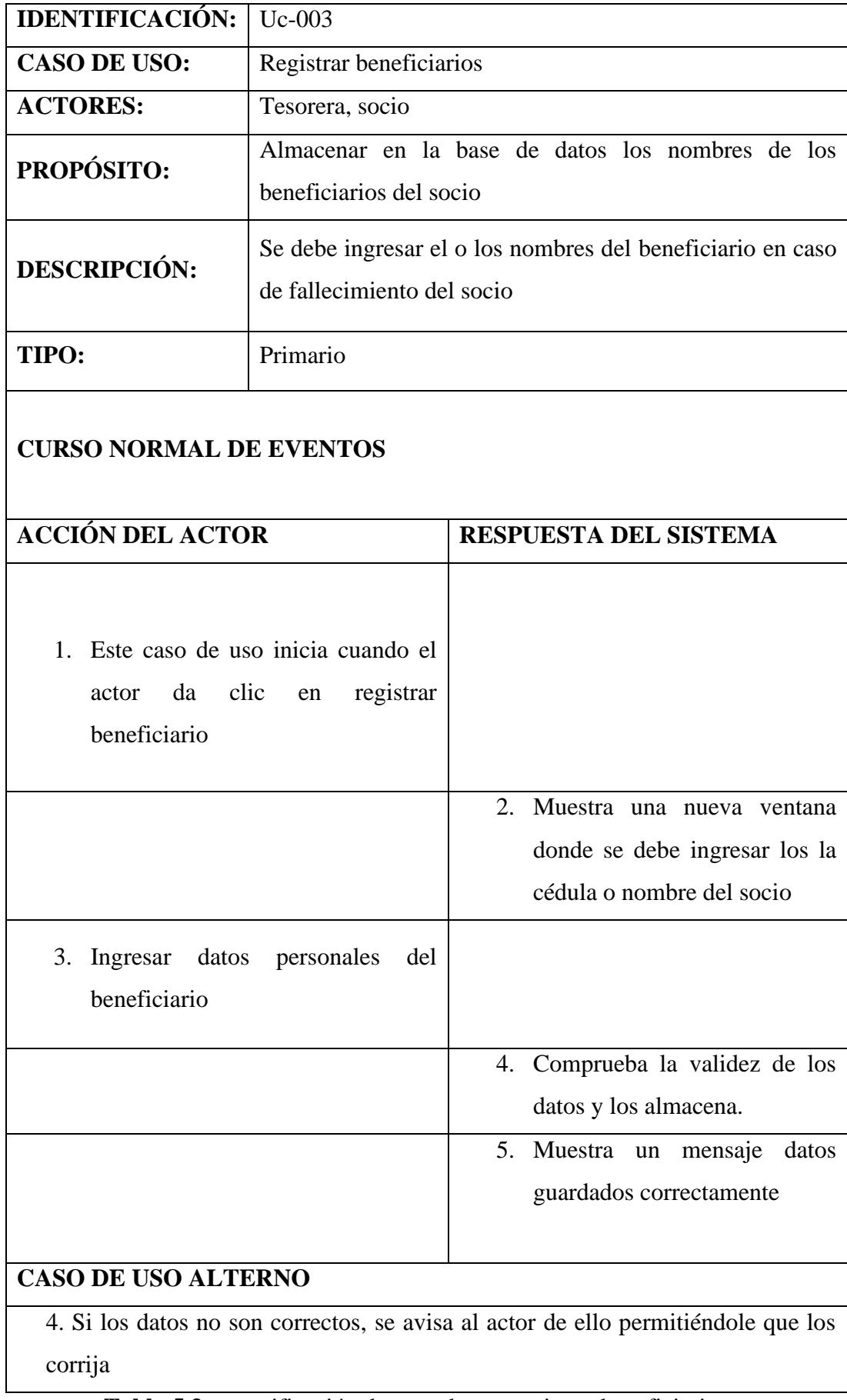

**Tabla 5.3:** especificación de caso de uso registrar beneficiario

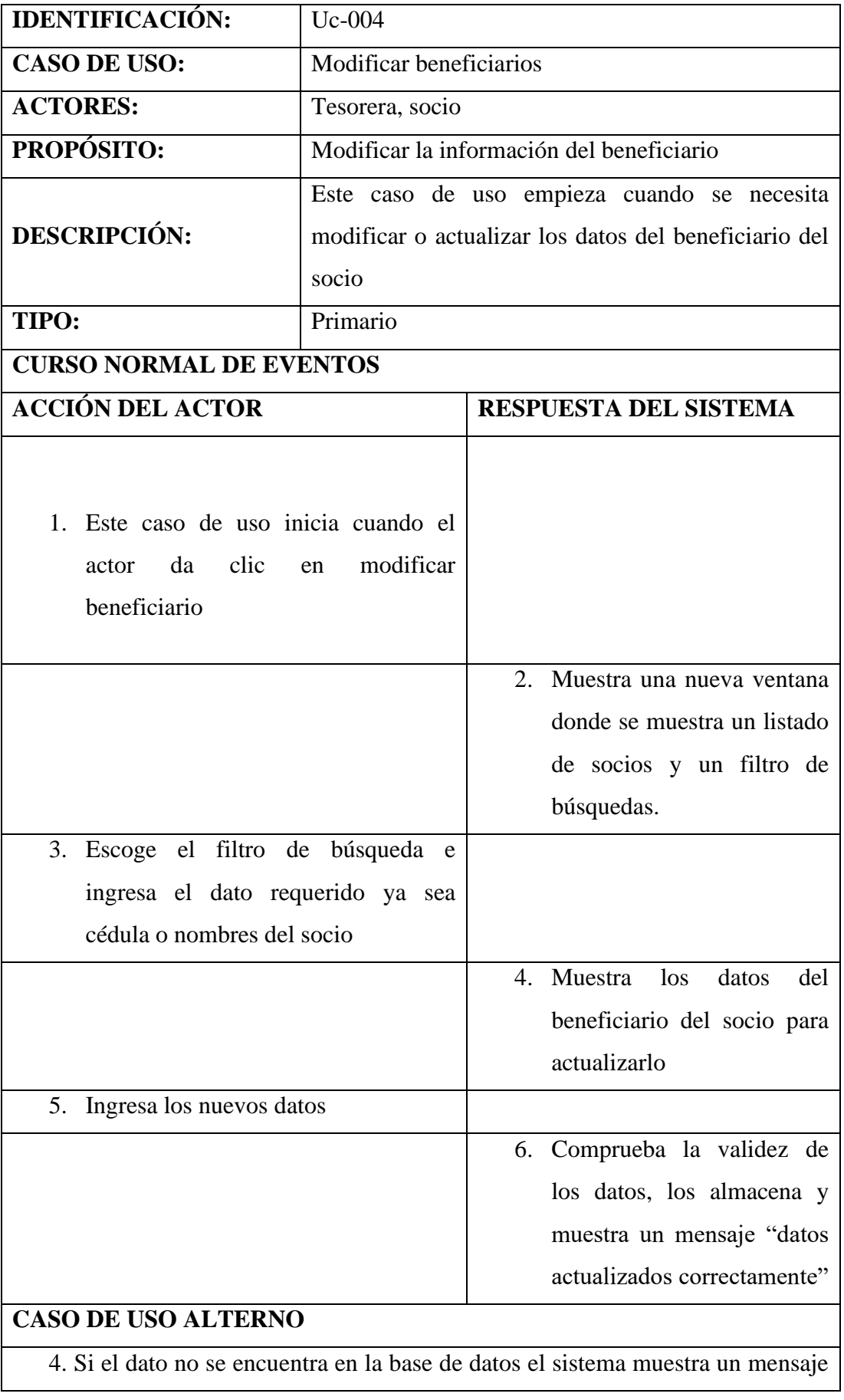

"socio no existe"

6. El sistema comprueba la validez de los datos, si los datos no son correctos, se avisa al actor de ello permitiéndole que los corrija

**Tabla 5.4:** especificación de caso de uso modificar beneficiarios

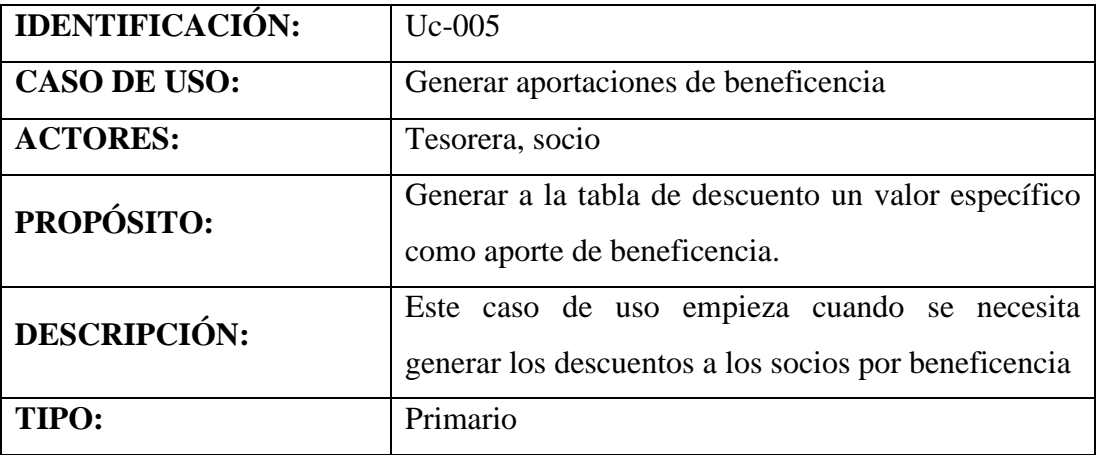

## **CURSO NORMAL DE EVENTOS**

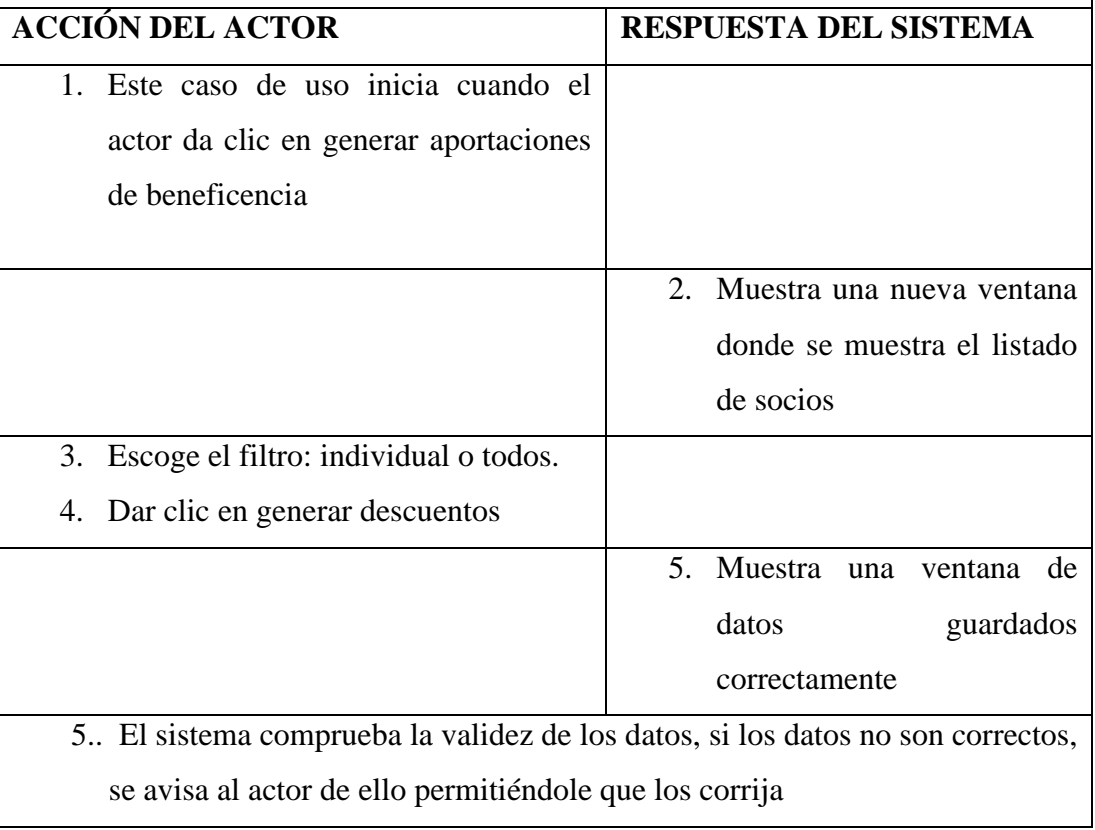

**Tabla 5.5:** especificación de caso de uso generar aportaciones de beneficencia

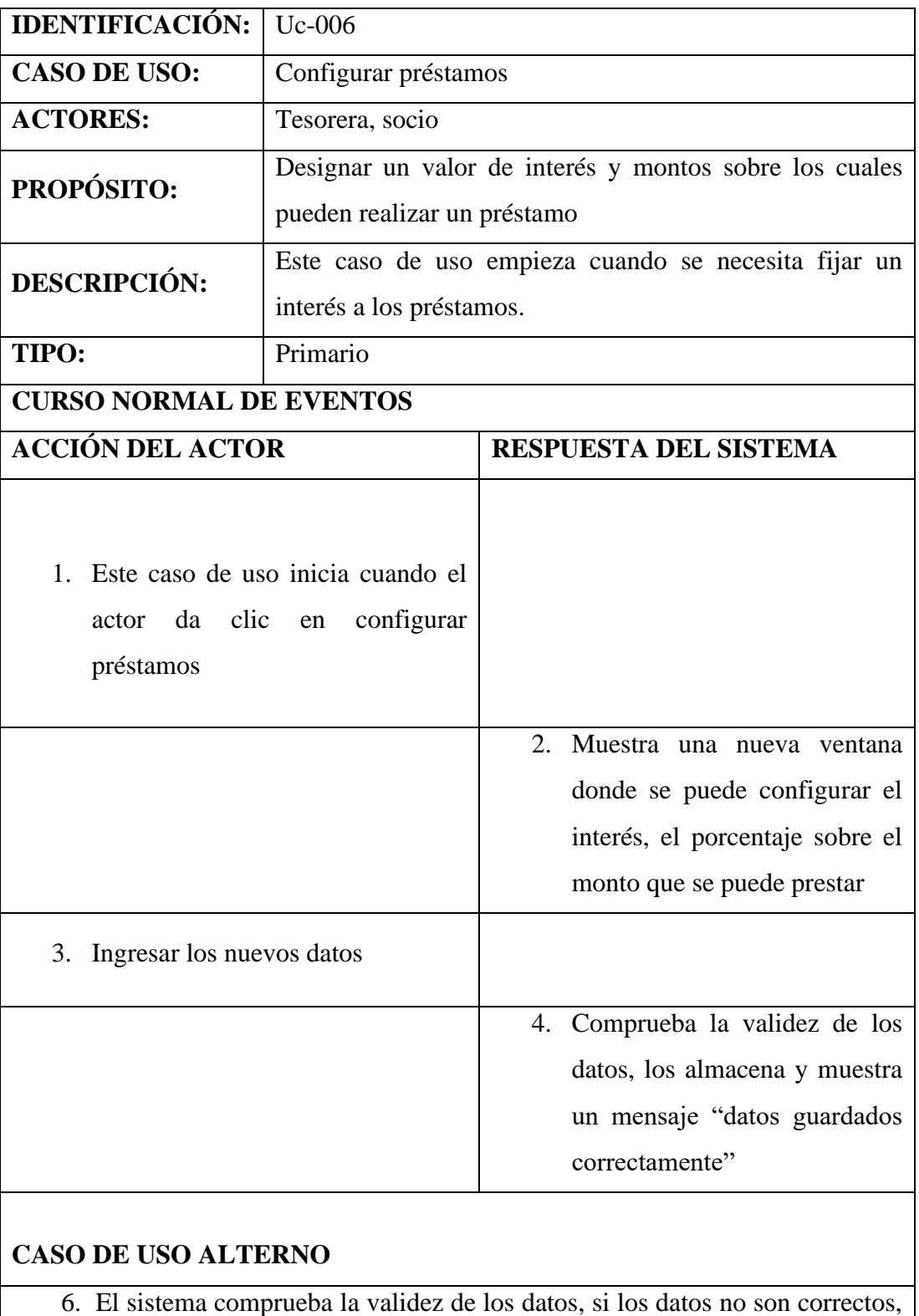

se avisa al actor de ello permitiéndole que los corrija

**Tabla 5.6:** Especificación de caso de uso configurar préstamos

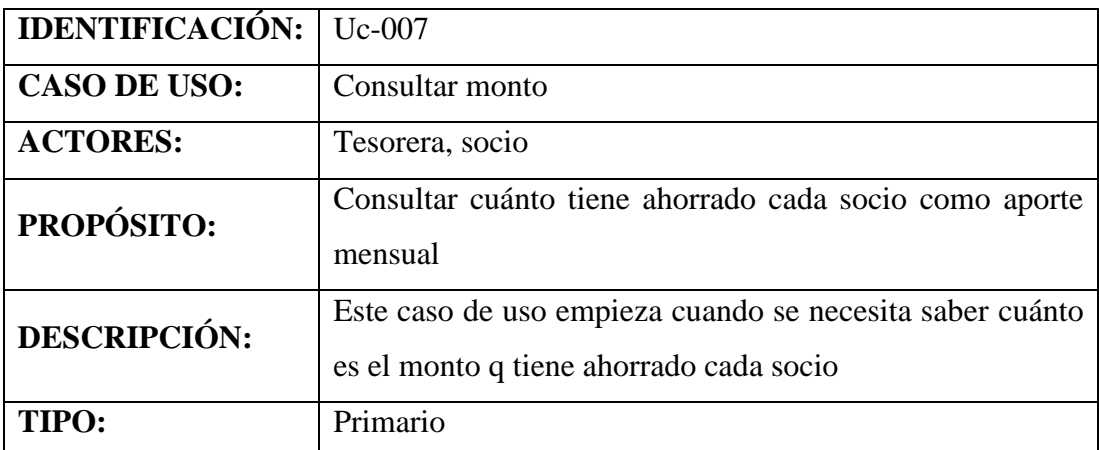

### **CURSO NORMAL DE EVENTOS**

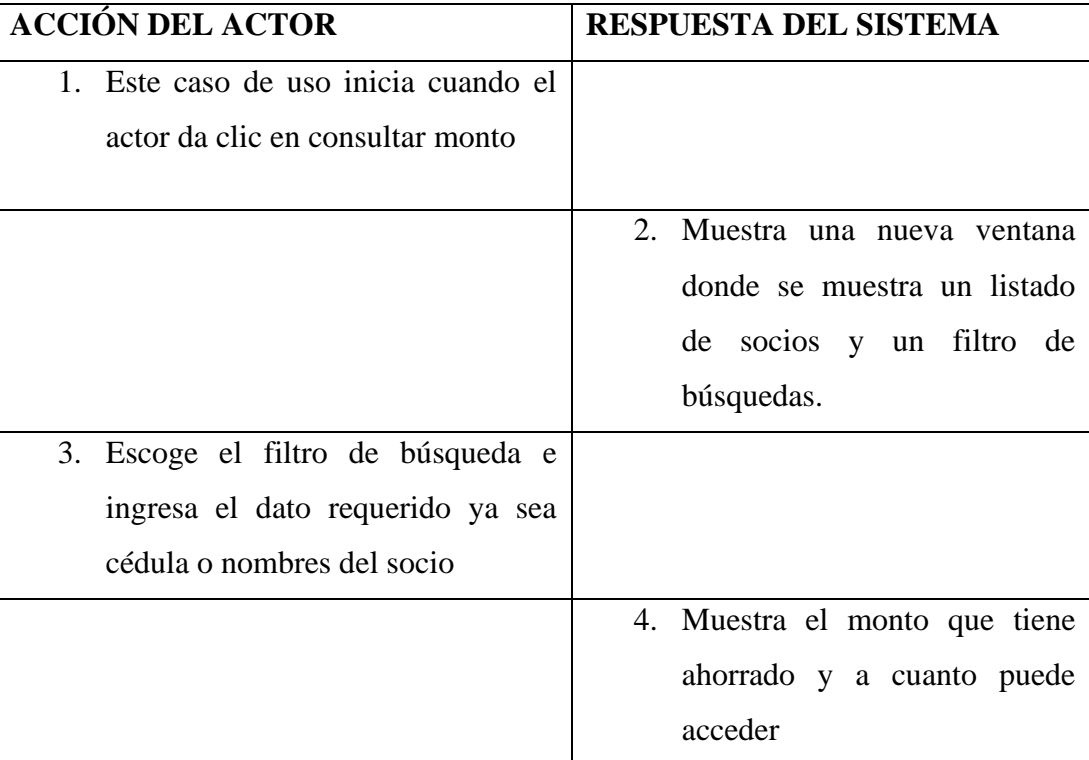

## **CASO DE USO ALTERNO**

4. Si el dato no se encuentra en la base de datos el sistema muestra un mensaje "socio no existe"

**Tabla 5.7:** Especificación de caso de uso consultar monto

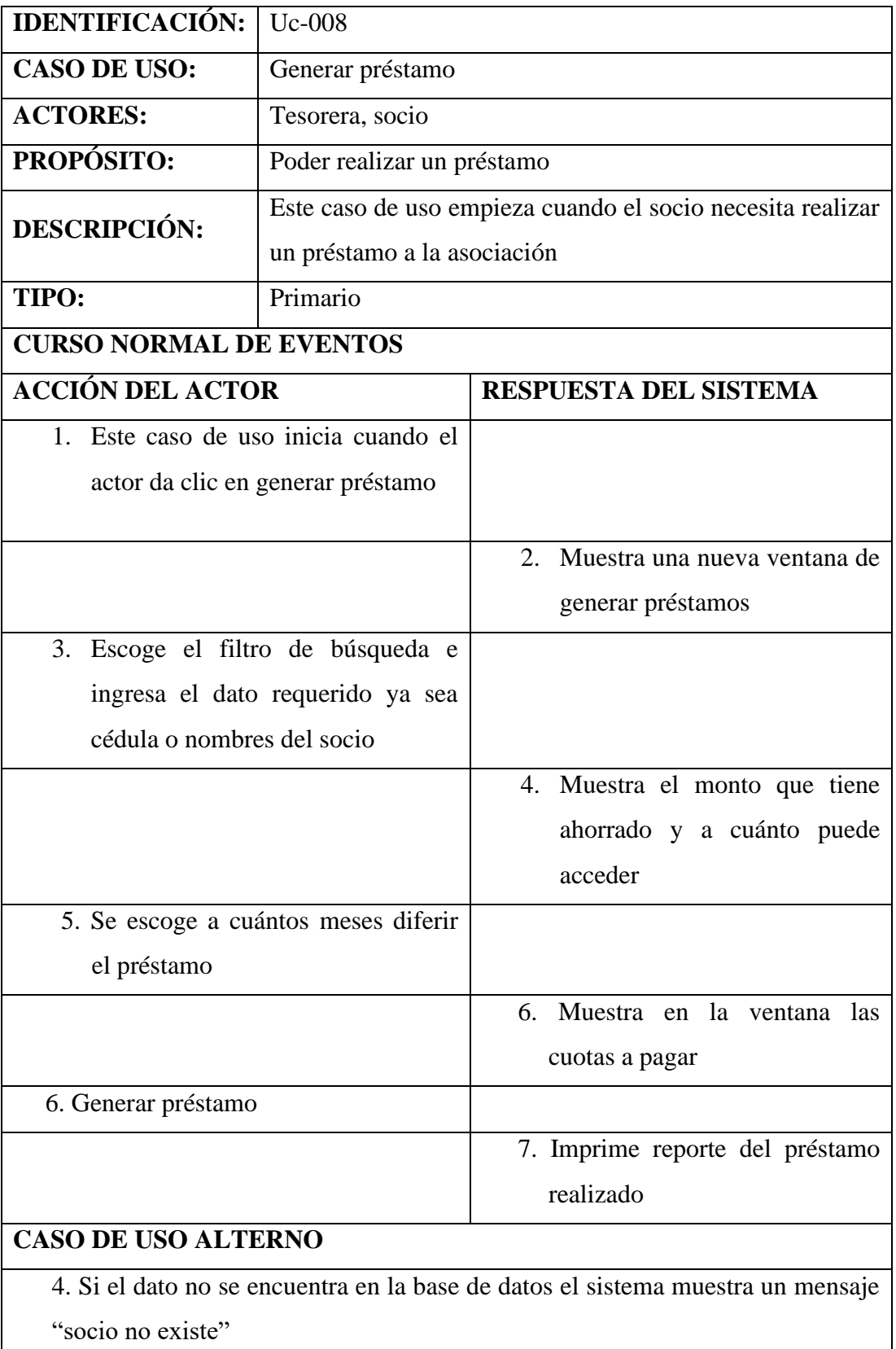

7. Muestra un error al momento de guardar datos

**Tabla 5.8:** especificación de caso de uso generar préstamos

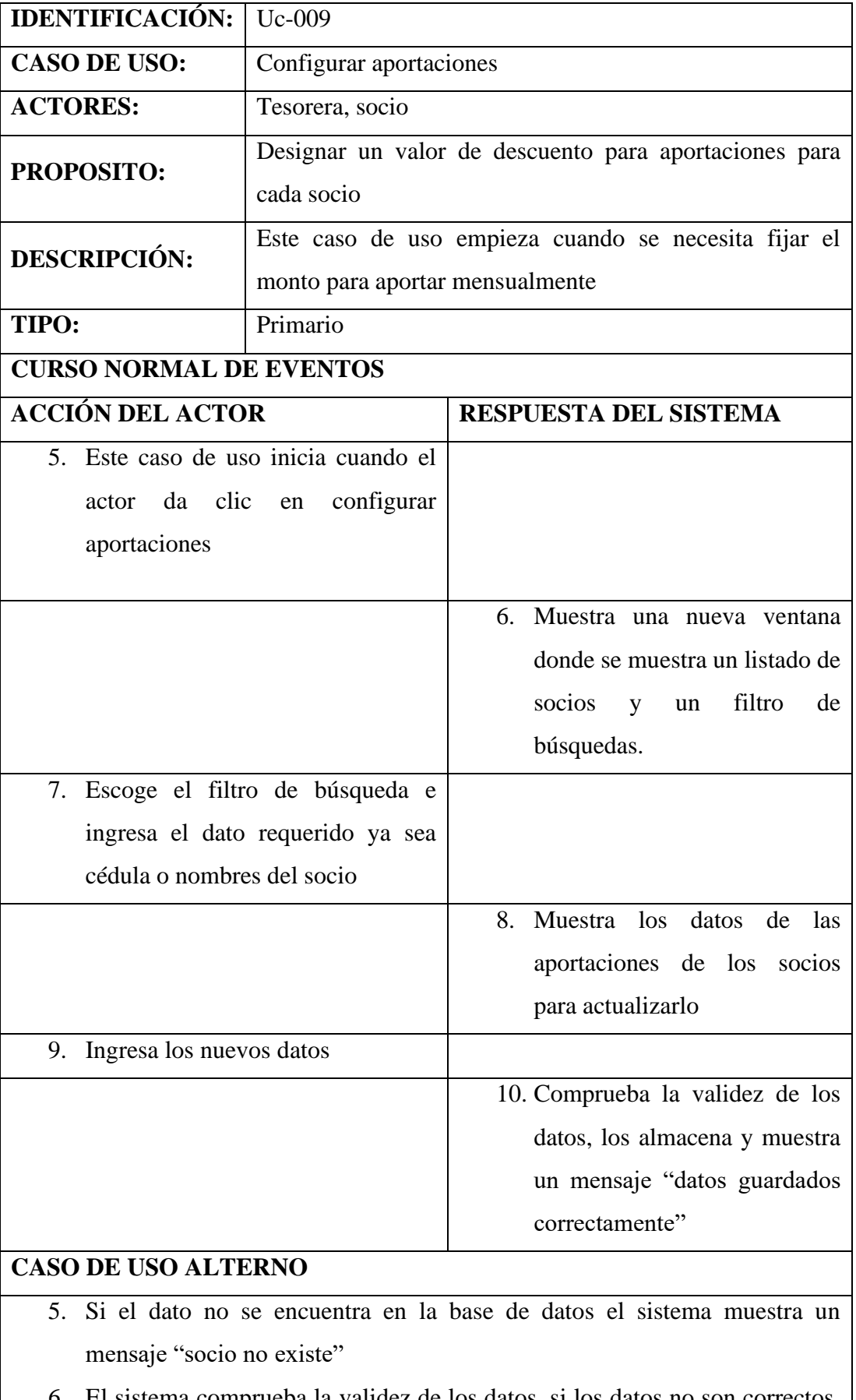

6. El sistema comprueba la validez de los datos, si los datos no son correctos,

Π

## se avisa al actor de ello permitiéndole que los corrija

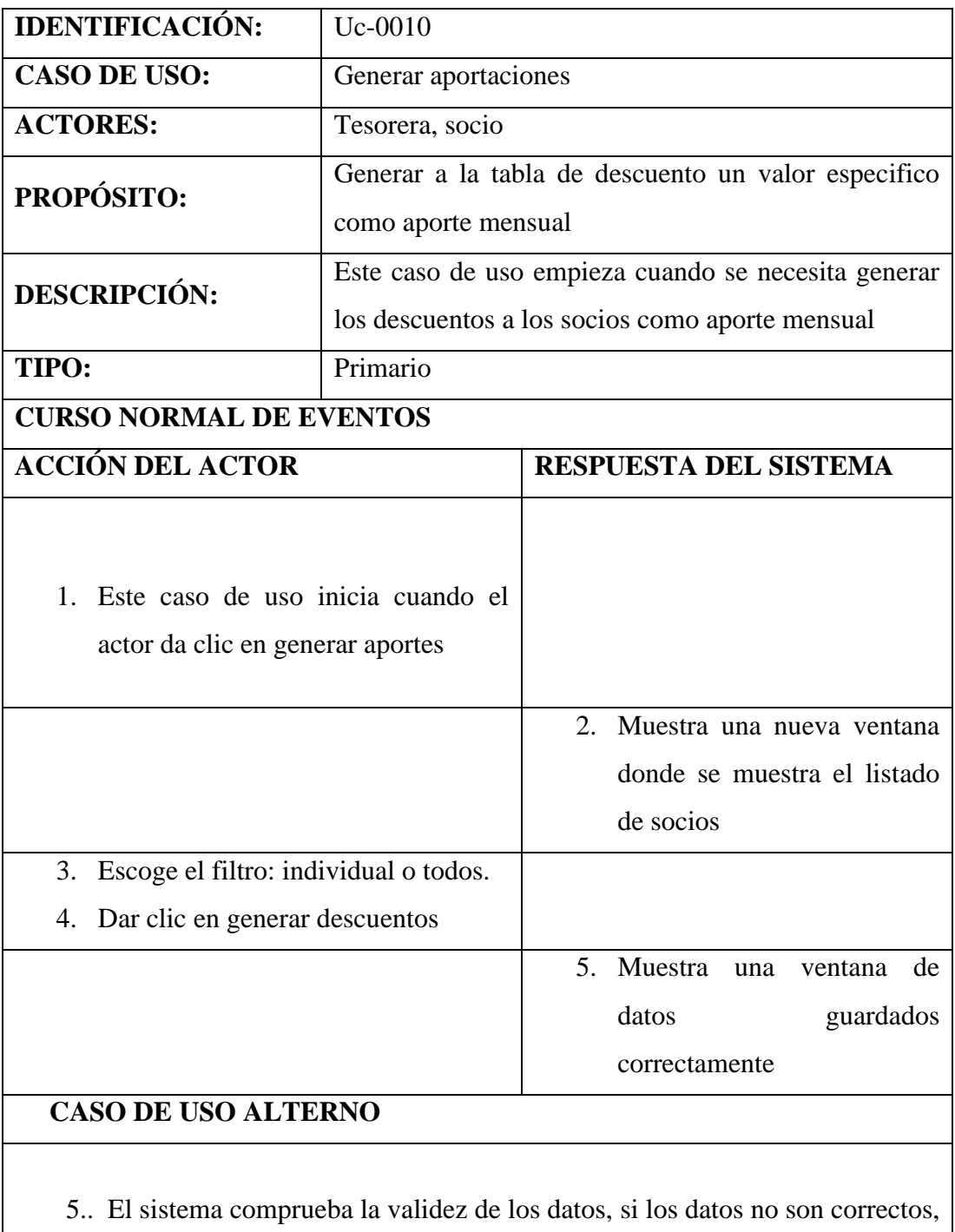

### **Tabla 5.9:** Especificación de caso de uso configurar aportaciones

**Tabla 5.10:** Especificación de Caso de Uso Generar Aportaciones

se avisa al actor de ello permitiéndole que los corrija

## **CAPÍTULO VI**

## **COMPROBACIÓN DE HIPÓTESIS**

### **6.1 POBLACIÓN Y MUESTRA**

Con el fin de evaluar las variables de mi proyecto de investigación, se realizó una encuesta a 20 de los miembros de la Asociación del Personal Docente y Administrativo del Colegio Técnico San Camilo. Los datos obtenidos están en base de una muestra de 20 encuestas.

#### **6.1.1 INDICADORES DE VARIABLE DEPENDIENTE**

Para recolectar información acerca del comportamiento de los indicadores de variable dependiente se utilizó la encuesta. Entre los indicadores de variable dependiente a medir para la comprobación de hipótesis están:

### **TASA DE ERROR EN EL PROCESO DE CALCULOS**

Posibles errores que puedan ocurrir al procesar las variables financieras, es decir, en los procesos de cobros.

### **MEDICIÓN PRETEST (ANTES DE LA APLICACIÓN)**

Del resultado de la encuesta antes de la aplicación se obtuvo lo siguiente:

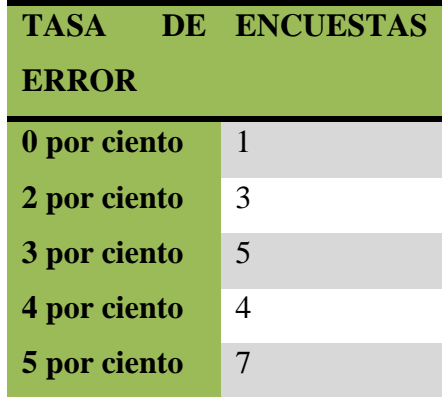

Tabla 6.1 Resultados de Encuestas de la tasa de error en el proceso de cálculos

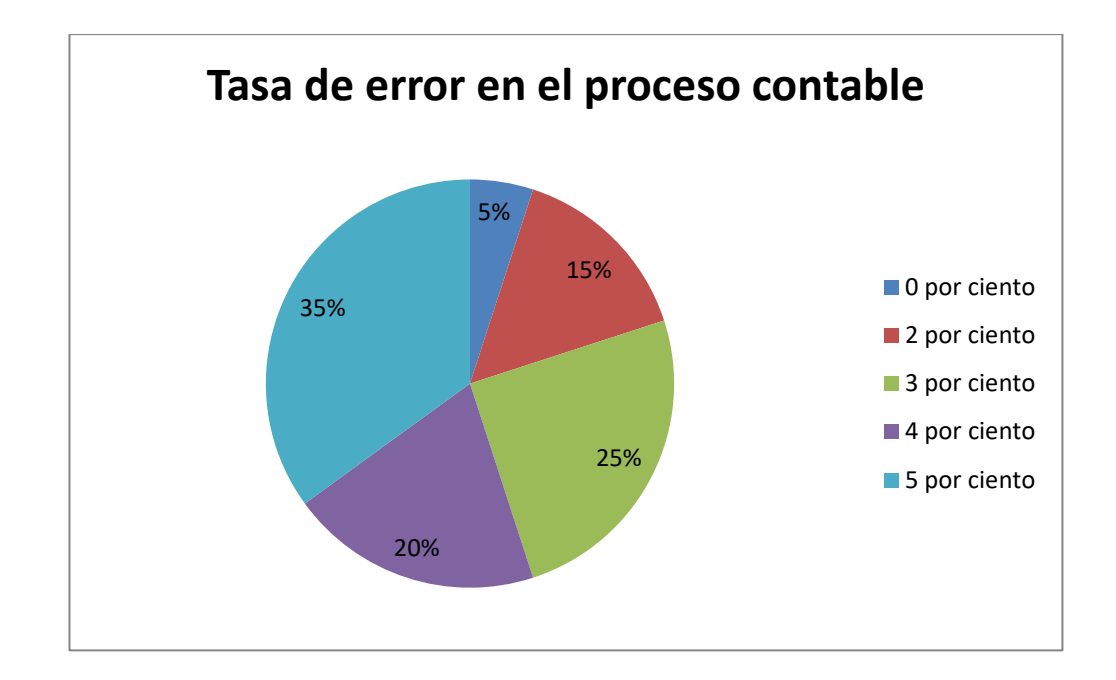

**Figura6.1** Gráfico de porcentajes de la tasa de error en el proceso de cálculos

## **MEDICIÓN POSTEST (DESPUÉS DE LA APLICACIÓN)**

Del resultado de la encuesta después de la aplicación se obtuvo la siguiente tabla:

| <b>TASA</b><br>DE | <b>ENCUESTAS</b> |
|-------------------|------------------|
| <b>ERROR</b>      |                  |
| 0 por ciento      | 8                |
| 2 por ciento      | 5                |
| 3 por ciento      | 3                |
| 4 por ciento      | 3                |
| 5 por ciento      |                  |

Tabla 6.2 Resultados de Encuestas de la tasa de error en el proceso de cálculos utilizando el sistema

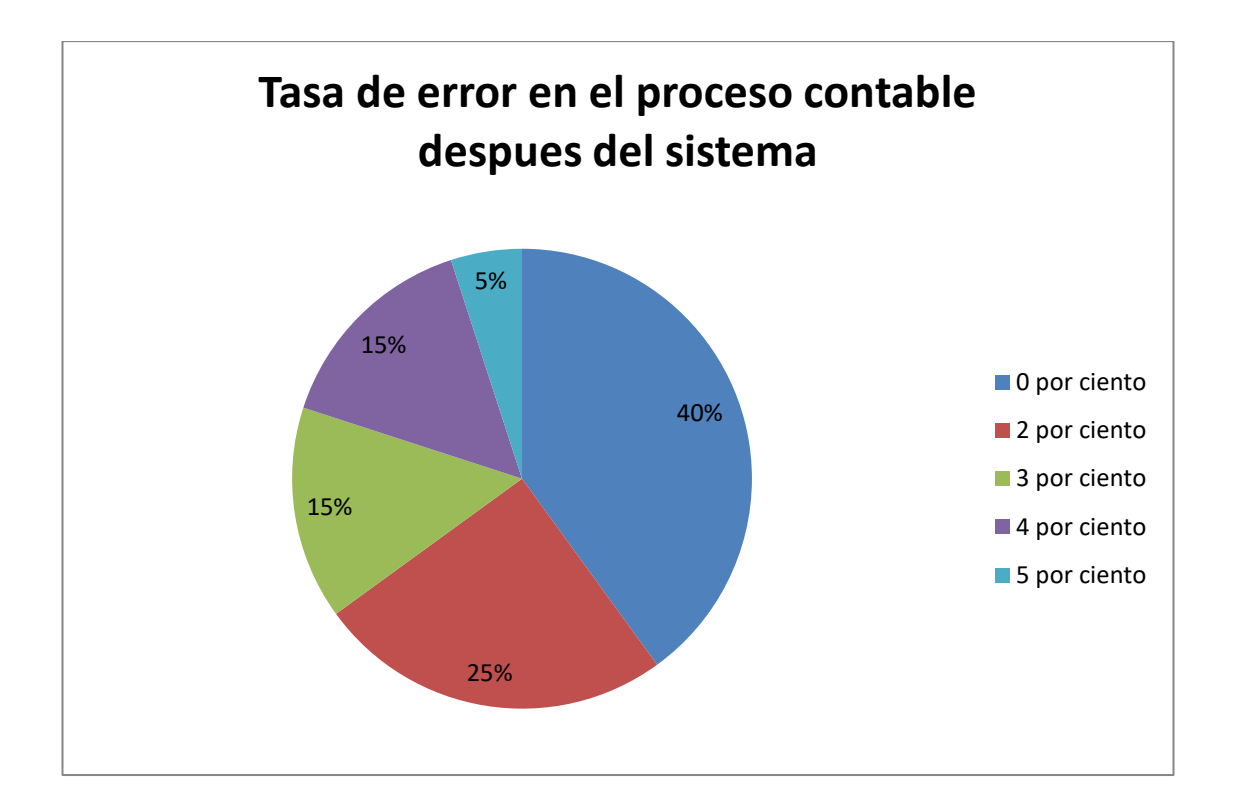

Figura 6.2: Gráfico de porcentajes de la tasa de error en el proceso de cálculos después del sistema

## **TIEMPO EN EL PROCESO DE PRÉSTAMOS**

Tiempo en el que el tesorero se demora por realizar el proceso de un préstamo

### **MEDICIÓN PRETEST (ANTES DE LA APLICACIÓN)**

Del resultado de la encuesta antes de la aplicación se obtuvo lo siguiente:

| <b>TIEMPO</b>    | <b>ENCUESTAS</b>         |
|------------------|--------------------------|
| $20 \text{ min}$ | 4                        |
| 30 min           | 8                        |
| $40$ min         | $\overline{\phantom{0}}$ |
| <b>50 min</b>    | 3                        |

**Tabla 6.3:** Resultados de Encuestas de tiempo del proceso de préstamos antes de la aplicación

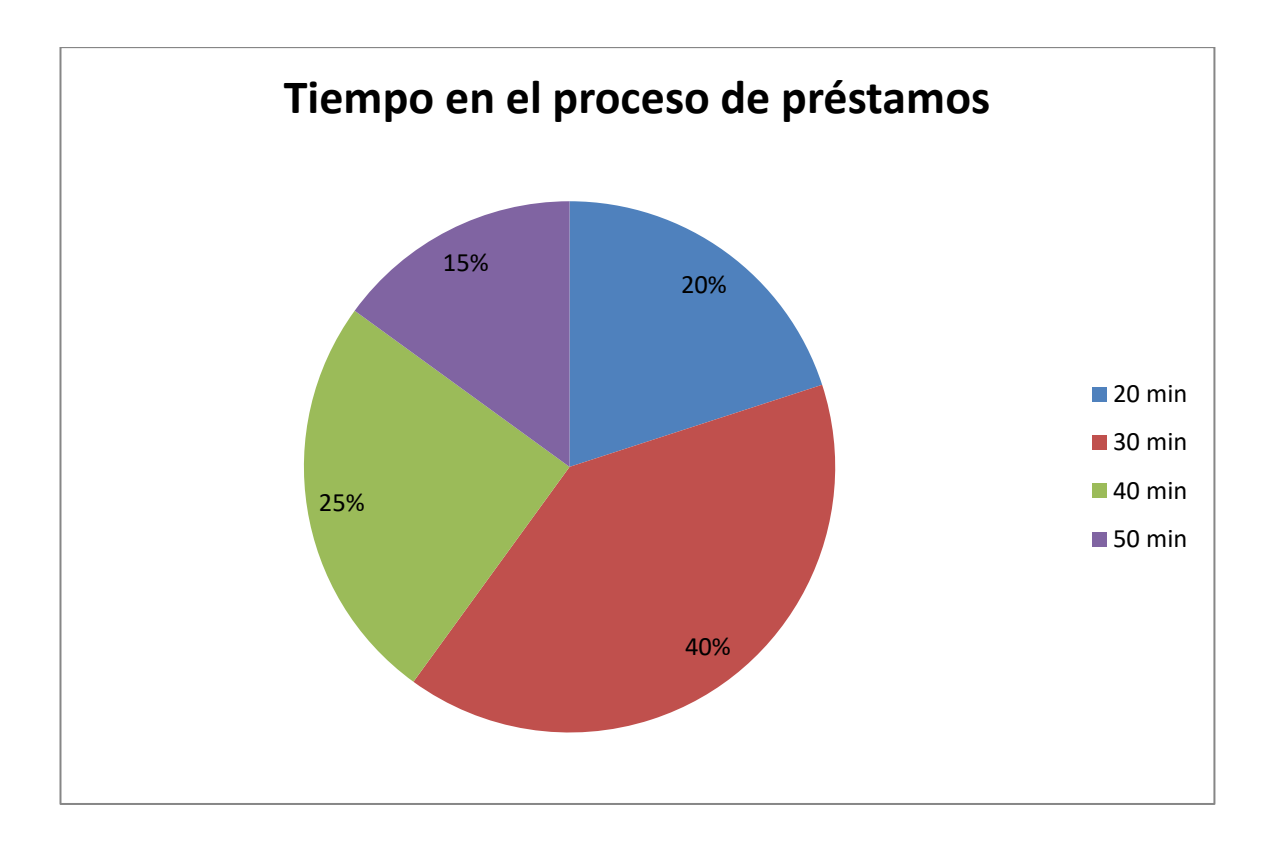

Figura 6.3: Gráfico de porcentajes de tiempo en el proceso de préstamos6

## **MEDICIÓN POSTEST (DESPUÉS DE LA APLICACIÓN)**

Del resultado de la encuesta después de la aplicación se obtuvo:

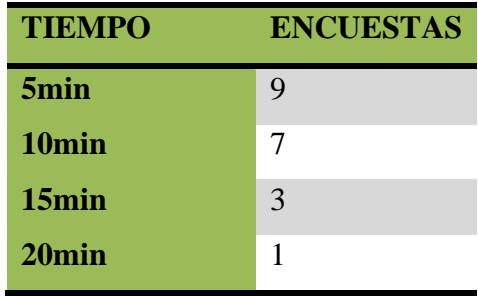

**Tabla 5.4:** Resultados de Encuestas de tiempo del proceso de préstamos después de la aplicación

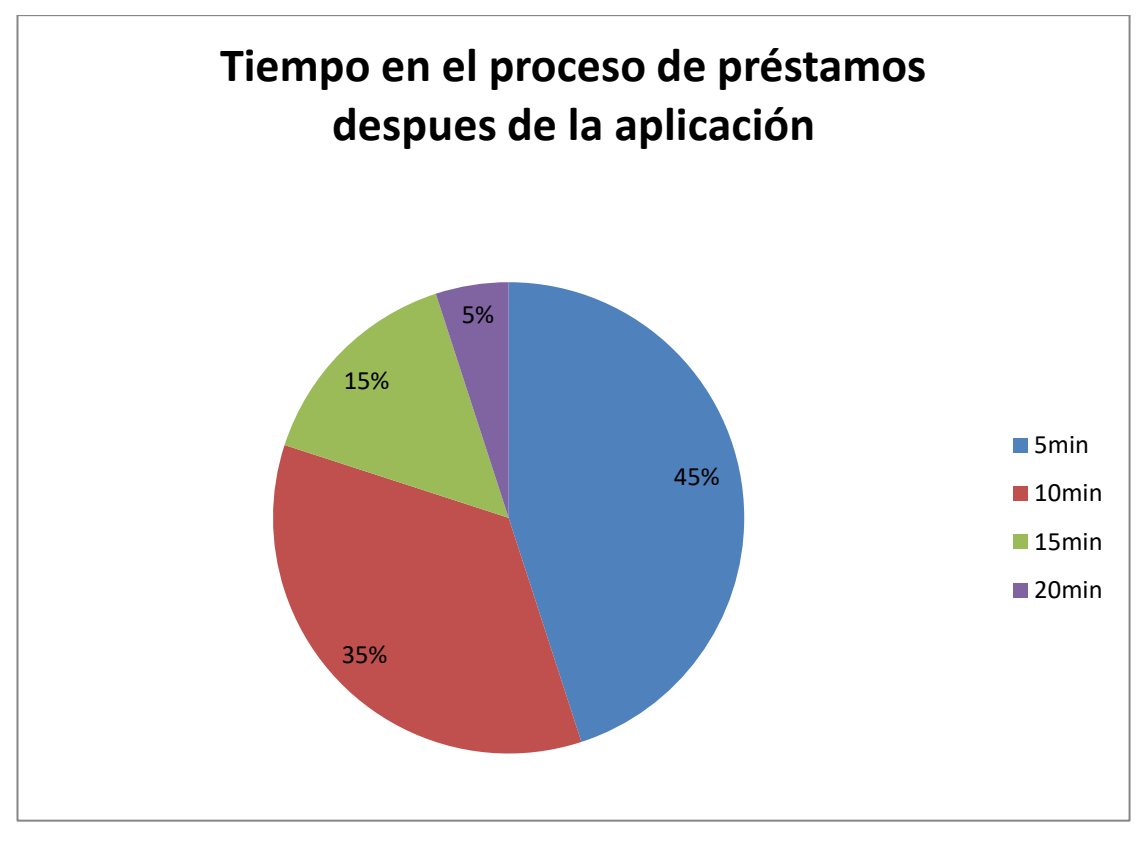

Figura 6.4: Gráfico de porcentajes de tiempo del proceso de préstamos después de la aplicación

## **CUMPLIMIENTOS DE NORMAS DE LOS PRESTAMOS**

Reglas o requisitos q deben cumplir los socios para poder realizar los préstamos.

## **MEDICIÓN PRETEST (ANTES DE LA APLICACIÓN)**

Del resultado de la encuesta antes de la aplicación se obtuvo lo siguiente:

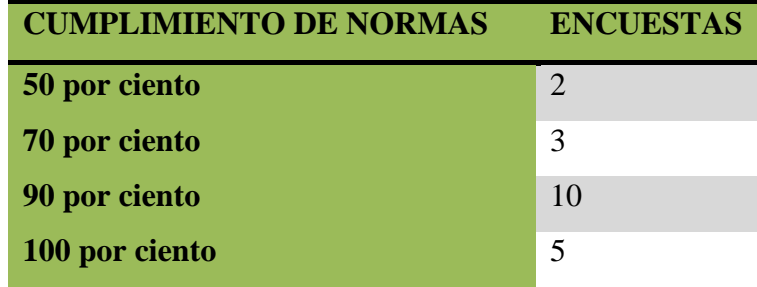

**Tabla 5.5:** Resultados de Encuestas de cumplimiento de normas de los prestamos antes de la aplicación.

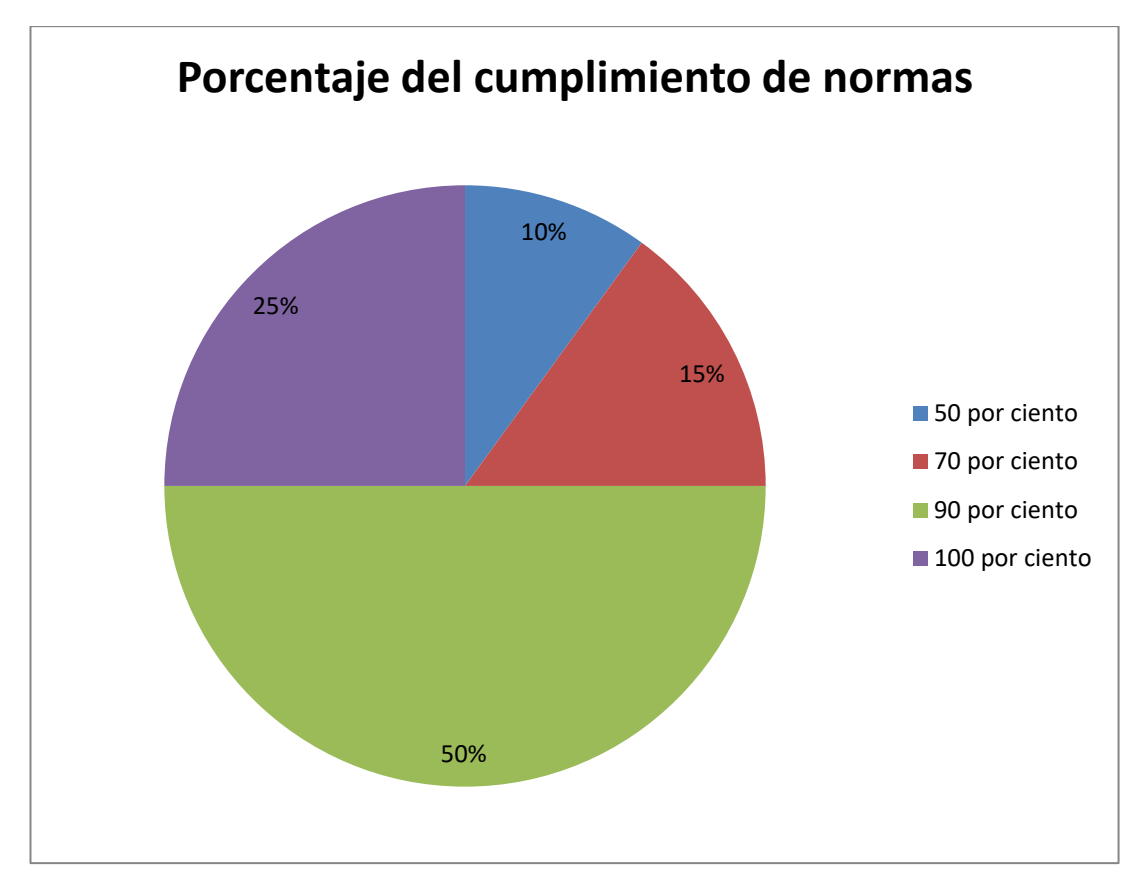

Figura 6.5: Gráfico de porcentajes de cumplimiento de normas de préstamos antes de la aplicación

## **MEDICIÓN POSTEST (DESPUÉS DE LA APLICACIÓN)**

Del resultado de la encuesta antes de la aplicación se obtuvo

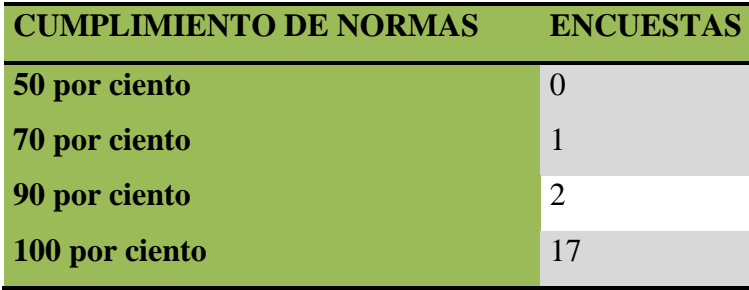

**Tabla 6.6:** Resultados de Encuestas de cumplimiento de normas de los prestamos después de la aplicación

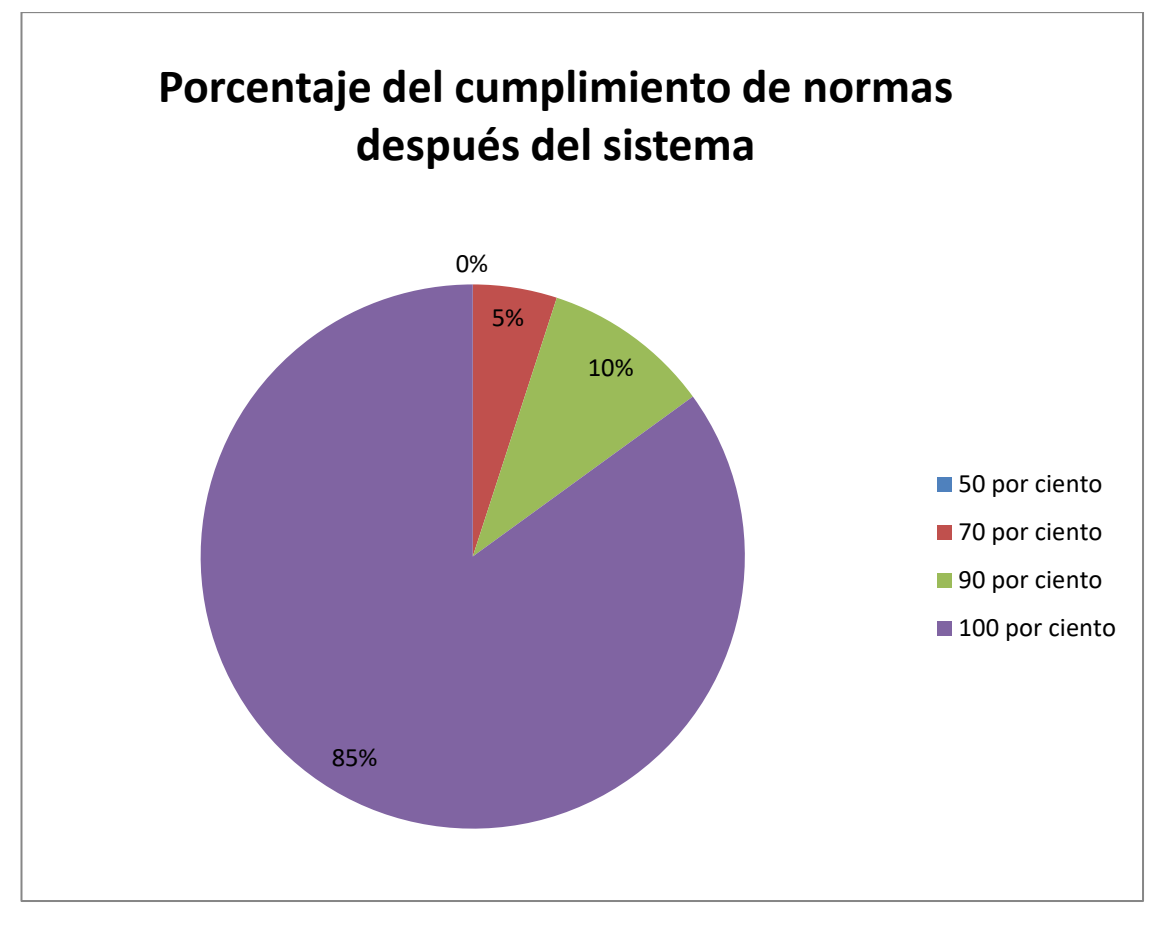

Figura 6.6: Gráfico de porcentajes de cumplimiento de normas de préstamos después de la aplicación

## **CÁLCULOS Y COMPARACIÓN DE RESULTADOS**

La prueba estadística t de Student para muestras dependientes es una extensión de la utilizada para muestras independientes. De esta manera, los requisitos que deben satisfacerse son los mismos, excepto la independencia de las muestras; es decir, en esta prueba estadística se exige dependencia entre ambas, en las que hay dos momentos uno antes y otro después. Con ello se da a entender que en el primer período, las observaciones servirán de control o testigo, para conocer los cambios que se susciten después de aplicar una variable experimental.

Con la prueba t se comparan las medias y las desviaciones estándar de grupo de datos y se determina si entre esos parámetros las diferencias son estadísticamente significativas o si sólo son diferencias aleatorias.

Este procedimiento se define por medio de la siguiente fórmula:

$$
t = \frac{\overline{d}}{\frac{\sigma d}{\sqrt{N}}}
$$

Dónde:

 $t =$ Valor estadístico del procedimiento.

 $\overline{d}$  = Valor promedio o media aritmética de las diferencias entre los momentos antes después.

 $\Box d$  = Desviación estándar de las diferencias entre los momentos antes y después. N = Tamaño de la muestra.

La media aritmética de las diferencias se obtiene de la manera siguiente:

$$
\overline{d} = \frac{\sum d}{N}
$$

La desviación estándar de las diferencias se logra como sigue:

$$
\sigma d\!=\!\sqrt{\frac{\sum\! \! \left(d\!-\!\overline{d}\right)^{\!2}}{N\!-\!1}}
$$

A continuación se utilizarán las mediciones antes y después de los valores de los dos indicadores para calcular el valor de le la prueba estadística

# **CÁLCULOS DEL PRIMER INDICADOR - TASA DE ERROR EN EL PROCESO DE CALCULOS**

A continuación se obtuvo la siguiente tabla de las mediciones antes y después del software de administración financiera de la Asociación del personal docente administrativo y de servicio del colegio Técnico San Camilo.

| N <sup>o</sup> | <b>Medición</b>  | Medición $\overline{X_1}$ |        | $\overline{X_{2}}$ | $\overline{X_1}^2$           | $\overline{X_2}^2$           |
|----------------|------------------|---------------------------|--------|--------------------|------------------------------|------------------------------|
|                | <b>Pretest</b>   | <b>Postest</b>            |        |                    |                              |                              |
|                | (antes)          | (después                  |        |                    |                              |                              |
|                |                  |                           |        |                    |                              |                              |
| 1              | 3                | 3                         | $-0,6$ | 1,2                | 0,36                         | 1,44                         |
| $\overline{2}$ | 5                | $\overline{2}$            | 1,4    | 0,2                | 1,96                         | 0,04                         |
| 3              | 3                | 5                         | $-0,6$ | 3,2                | 0,36                         | 10,24                        |
| 4              | $\boldsymbol{0}$ | 0                         | $-3,6$ | $-1,8$             | 12,96                        | 3,24                         |
| 5              | $\overline{2}$   | $\mathbf 0$               | $-1,6$ | $-1,8$             | 2,56                         | 3,24                         |
| 6              | 5                | 3                         | 1,4    | 1,2                | 1,96                         | 1,44                         |
| $\overline{7}$ | 3                | 4                         | $-0,6$ | 2,2                | 0,36                         | 4,84                         |
| 8              | 5                | 0                         | 1,4    | $-1,8$             | 1,96                         | 3,24                         |
| 9              | $\overline{2}$   | $\overline{2}$            | $-1,6$ | 0,2                | 2,56                         | 0,04                         |
| 10             | 5                | 3                         | 1,4    | 1,2                | 1,96                         | 1,44                         |
| 11             | 3                | 0                         | $-0,6$ | $-1,8$             | 0,36                         | 3,24                         |
| 12             | 4                | 4                         | 0,4    | 2,2                | 0,16                         | 4,84                         |
| 13             | 5                | $\overline{2}$            | 1,4    | 0,2                | 1,96                         | 0,04                         |
| 14             | 4                | 0                         | 0,4    | $-1,8$             | 0,16                         | 3,24                         |
| 15             | $\overline{2}$   | 4                         | $-1,6$ | 2,2                | 2,56                         | 4,84                         |
| 16             | 4                | $\overline{2}$            | 0,4    | 0,2                | 0,16                         | 0,04                         |
| 17             | 5                | $\overline{0}$            | 1,4    | $-1,8$             | 1,96                         | 3,24                         |
| 18             | 5                | $\overline{2}$            | 1,4    | 0,2                | 1,96                         | 0,04                         |
| 19             | 3                | $\boldsymbol{0}$          | $-0,6$ | $-1,8$             | 0,36                         | 3,24                         |
| 20             | 4                | 0                         | 0,4    | $-1,8$             | 0,16                         | 3,24                         |
|                | $\sum X_{1=3,6}$ | $\Sigma X_{2=1,8}$        |        |                    | Σ                            | Σ                            |
|                |                  |                           |        |                    | $\mathbf{x_1}^2$<br>$= 36,8$ | $\overline{x_{z}}^{2}$ =55,2 |
|                |                  |                           |        |                    |                              |                              |

**Tabla 6.7** Mediciones antes y después de la tasa de error en el proceso de cálculos

#### **Planteamiento de las hipótesis:**

**Ho=** La implementación de un software de administración financiera no influye en la tasa de error de los procesos contables

 $X_1 = X_2$ 

 $X_1$  = Promedio de tasa de error en el proceso de cálculos antes del sistema

**X<sup>2</sup>** = Promedio de tasa de error en el proceso de cálculos después del sistema

**Ha=** La implementación de un software de administración financiera influye en la tasa de error de los procesos contables

 $X_1 \neq X_2$ 

 $X_1$  = Promedio de tasa de error en el proceso de cálculos antes del sistema

**X<sup>2</sup>** = Promedio de tasa de error en el proceso de cálculos después del sistema

### **Cálculo de las medias aritméticas:**

$$
\overline{X_1} = \frac{\sum X_1}{N} = \frac{72}{20} = 3.6
$$
  

$$
\overline{X_2} = \frac{\sum X_2}{N} = \frac{36}{20} = 1.8
$$

**Error estándar:**

$$
S_{x1-x2} = \sqrt{\frac{\sum x_{12} + \sum x_{22}}{n1 + n2 - 2} \left(\frac{1}{n} + \frac{1}{n}\right)}
$$

$$
S_{x1-x2} = \sqrt{\frac{36.8 + 55.2}{20 + 20 - 2} \left(\frac{1}{20} + \frac{1}{20}\right)} = 0.49
$$

**Cálculo de la prueba estadística:**

$$
t = \frac{\overline{x}_1 - \overline{x}_2}{S_{x_1 - x_2}}
$$

$$
t = \frac{3.6 - 1.8}{0.49} = 3.67
$$

#### **Resultados:**

 $\alpha = 0.05$  $gl = N1 + N2 - 2 = 20 + 20 - 2 = 38$  $to = 3.67$  $t(tabla) = 2.042$ 

El valor obtenido de t (3.67) se compara con los valores críticos de la distribución t (tabla), y se observa que a una probabilidad de 0.05 le corresponde 2.042 de t.

#### **Decisión***.*

Como *to* de 3.67 es mayor que 2.042 entonces se demuestra que la diferencia entre las mediciones antes y después es mayor que el valor necesario para rechazar la Ho con una probabilidad de 95%.

#### **Interpretación***.*

La tasa de error al procesar cálculos contables disminuye después de utilizar un software que permita gestionar todos los procesos contables.

# CÁLCULOS DEL SEGUNDO INDICADOR - TIEMPO EN EL PROCESO DE PRÉSTAMOS

A continuación se obtuvo la siguiente tabla de las mediciones antes y después del software de administración financiera de la Asociación del personal docente administrativo y de servicio del Colegio Técnico San Camilo.

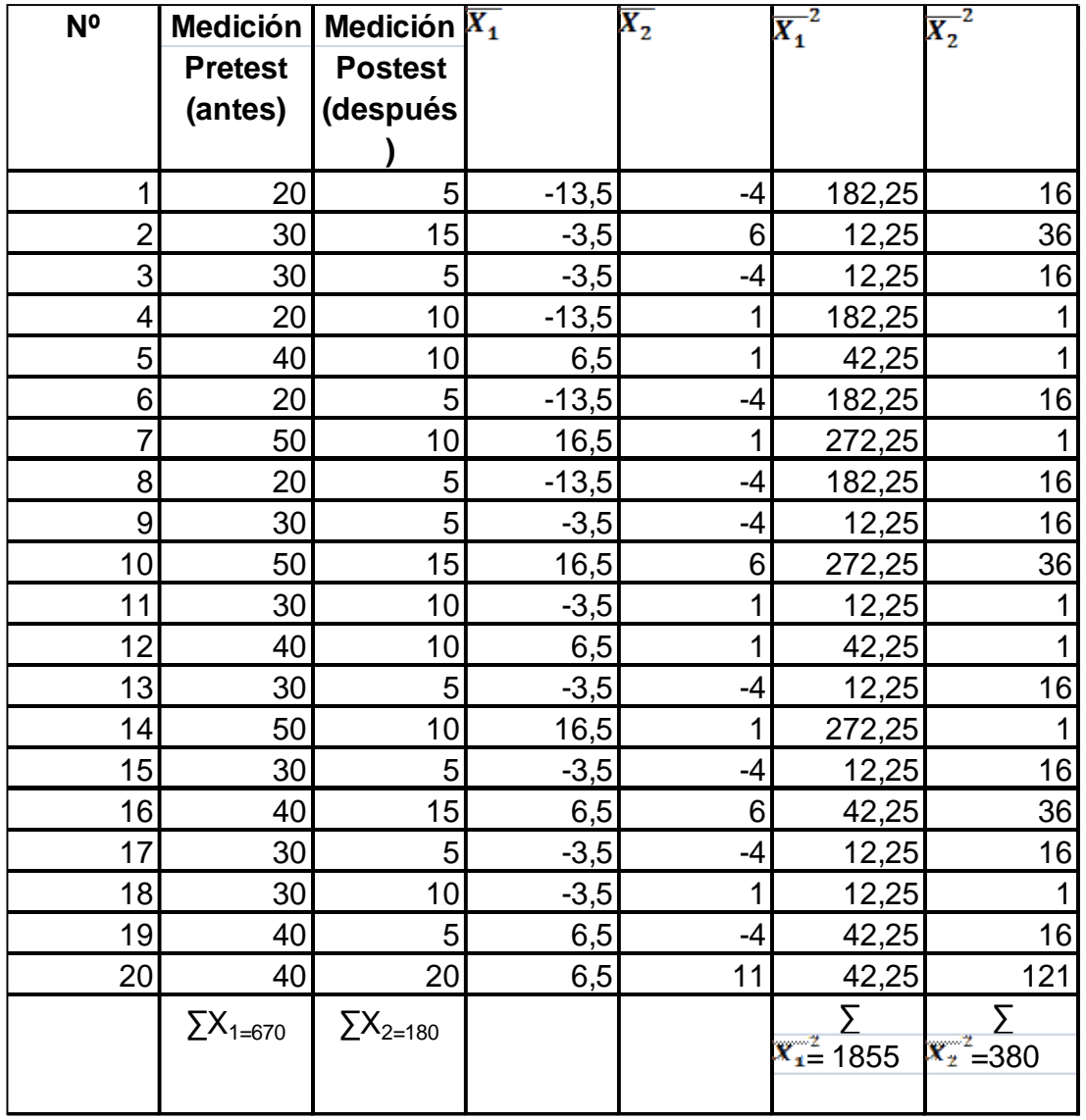

**Tabla 6.8** Mediciones antes y después en tiempo del proceso de prestamos

## **Planteamiento de las hipótesis:**

**Ho=** La implementación de un software de administración financiera no mejorara en el tiempo del proceso de prestamos

### $X_1 = X_2$

**X1 =** Promedio de tiempo que se tarda realizar un proceso de préstamo.

**X<sup>2</sup>** = Promedio de tiempo que se tarda realizar un proceso de préstamo.

**Ha=** La implementación de un software de administración financiera mejorará en el tiempo del proceso de préstamos

 $X_1 \neq X_2$ 

 $X_1$  = Promedio de tiempo que se tarda realizar un proceso de préstamo.

**X<sup>2</sup>** = Promedio de tiempo que se tarda realizar un proceso de préstamo.

### **Cálculo de las medias aritméticas:**

$$
\overline{X}_1 = \frac{\sum X_1}{N} = \frac{670}{20} = 33.5
$$

$$
\overline{X}_2 = \frac{\sum X_2}{N} = \frac{180}{20} = 9
$$

### **Error estándar:**

$$
S_{x1-x2} = \sqrt{\frac{\sum x_{12} + \sum x_{22}}{n1 + n2 - 2} \left(\frac{1}{n} + \frac{1}{n}\right)}
$$

$$
S_{x1-x2} = \sqrt{\frac{1855 + 380}{20 + 20 - 2} \left(\frac{1}{20} + \frac{1}{20}\right)} = 2.43
$$

**Cálculo de la prueba estadística:**

$$
t = \frac{\overline{x}_1 - \overline{x}_2}{S_{x_1 - x_2}}
$$

$$
T = \frac{670 - 180}{2.43} = 201.65
$$

#### **Resultados:**

 $\alpha = 0.05$ 

 $gl = N1+N2-2 = 20+20-2 = 38$ 

to  $= 2.43$ 

 $t(tabla) = 2.042$ 

El valor obtenido de t (201.65) se compara con los valores críticos de la distribución t (tabla), y se observa que a una probabilidad de 0.05 le corresponde 2.043 de t.

#### **Decisión***.*

Como to de 201.65 es mayor que 2.021 entonces se demuestra que la diferencia entre las mediciones antes y después es mayor que el valor necesario para rechazar la Ho con una probabilidad de 95% de confianza.

#### **Interpretación***.*

El tiempo del proceso de préstamos disminuye después de utilizar un software que permita gestionar los procesos de préstamos.

# **CÁLCULOS DEL TERCER INDICADOR - PORCENTAJE DEL CUMPLIMIENTO DE NORMAS**

A continuación se obtuvo la siguiente tabla de las mediciones antes y después del software de administración financiera de la Asociación del personal docente administrativo y de servicio del Colegio Técnico San Camilo.

| N <sup>o</sup> | <b>Medición</b>     | Medición $\overline{X_1}$ |         | $\overline{X_{2}}$ | $\overline{X_1}^2$      | $\overline{X_2}^2$          |
|----------------|---------------------|---------------------------|---------|--------------------|-------------------------|-----------------------------|
|                | <b>Pretest</b>      | <b>Postest</b>            |         |                    |                         |                             |
|                | (antes)             | (después                  |         |                    |                         |                             |
|                |                     |                           |         |                    |                         |                             |
| 1              | 90                  | 70                        | 4,5     | $-27,5$            | 20,25                   | 756,25                      |
| $\overline{2}$ | 100                 | 100                       | 14,5    | 2,5                | 210,25                  | 6,25                        |
| 3              | 50                  | 100                       | $-35,5$ | 2,5                | 1260,25                 | 6,25                        |
| 4              | 90                  | 90                        | 4,5     | $-7,5$             | 20,25                   | 56,25                       |
| 5              | 90                  | 100                       | 4,5     | 2,5                | 20,25                   | 6,25                        |
| 6              | 90                  | 100                       | 4,5     | 2,5                | 20,25                   | 6,25                        |
| $\overline{7}$ | 100                 | 100                       | 14,5    | 2,5                | 210,25                  | 6,25                        |
| 8              | 70                  | 100                       | $-15,5$ | 2,5                | 240,25                  | 6,25                        |
| 9              | 100                 | 90                        | 14,5    | $-7,5$             | 210,25                  | 56,25                       |
| 10             | 90                  | 100                       | 4,5     | 2,5                | 20,25                   | 6,25                        |
| 11             | 90                  | 100                       | 4,5     | 2,5                | 20,25                   | 6,25                        |
| 12             | 90                  | 100                       | 4,5     | 2,5                | 20,25                   | 6,25                        |
| 13             | 50                  | 100                       | $-35,5$ | 2,5                | 1260,25                 | 6,25                        |
| 14             | 90                  | 100                       | 4,5     | 2,5                | 20,25                   | 6,25                        |
| 15             | 90                  | 100                       | 4,5     | 2,5                | 20,25                   | 6,25                        |
| 16             | 100                 | 100                       | 14,5    | 2,5                | 210,25                  | 6,25                        |
| 17             | 70                  | 100                       | $-15,5$ | 2,5                | 240,25                  | 6,25                        |
| 18             | 90                  | 100                       | 4,5     | 2,5                | 20,25                   | 6,25                        |
| 19             | 100                 | 100                       | 14,5    | 2,5                | 210,25                  | 6,25                        |
| 20             | 70                  | 100                       | $-15,5$ | 2,5                | 240,25                  | 6,25                        |
|                | $\Sigma X_{1=85,5}$ | $\Sigma X_{2=97,5}$       |         |                    |                         |                             |
|                |                     |                           |         |                    | $\overline{x_1^2}$ 4495 | $\overline{x_{z}}^{2}$ =975 |
|                |                     |                           |         |                    |                         |                             |

**Tabla 6.9** Mediciones antes y después en el porcentaje del cumplimiento de normas

### **Planteamiento de las hipótesis:**

**Ho=** La implementación de un software de administración financiera no mejorará en el porcentaje del cumplimiento de normas de procesos de préstamos.

### $X_1 = X_2$

 $X_1$  = Promedio de porcentaje del cumplimiento de normas en el proceso de préstamos

**X<sup>2</sup>** = Promedio de porcentaje del cumplimiento de normas en el proceso de préstamos

**Ha=** La implementación de un software de administración financiera mejorará en el porcentaje del cumplimiento de normas de procesos de préstamos.

## $X_1 \neq X_2$

**X1 =** Promedio de porcentaje del cumplimiento de normas en el proceso de préstamos **X<sup>2</sup>** = Promedio de porcentaje del cumplimiento de normas en el proceso de préstamos

## **Cálculo de las medias aritméticas:**

$$
\overline{X}_1 = \frac{\sum X_1}{N} = \frac{1710}{20} = 85.5
$$

$$
\overline{X}_2 = \frac{\sum X_2}{N} = \frac{1950}{20} = 97.5
$$

#### **Error estándar:**

$$
S_{x1-x2} = \sqrt{\frac{\sum x_{12} + \sum x_{22}}{n1 + n2 - 2} \left(\frac{1}{n} + \frac{1}{n}\right)}
$$

$$
S_{x1-x2} = \sqrt{\frac{4495 + 975}{20 + 20 - 2} \left(\frac{1}{20} + \frac{1}{20}\right)} = 3.79
$$

#### **Cálculo de la prueba estadística:**

$$
T = \frac{\overline{X}_1 - \overline{X}_2}{S x_1 - x_2}
$$

$$
t = \frac{85.5 - 97.5}{3.79} = 48.28
$$

### **Resultados:**

 $\alpha = 0.05$  $gl = N1 + N2 - 2 = 20 + 20 - 2 = 38$  $to = 48.28$  $t(tabla) = 2.021$ 

El valor obtenido de t (48.28) se compara con los valores críticos de la distribución t (tabla), y se observa que a una probabilidad de 0.05 le corresponde -2.021 de t.

### **Decisión***.*

Como to de 48.28 es mayor que 2.021 entonces se demuestra que la diferencia entre las mediciones antes y después es mayor que el valor necesario para rechazar la Ho con una probabilidad de 95%.

### **Interpretación***.*

El promedio de porcentaje del cumplimiento de normas en el proceso de préstamos aumenta después de utilizar un software que permita gestionar todos los procesos de préstamos y hacer cumplir las normas requeridas.

# **CAPÍTULO VII CONCLUSIONES Y RECOMENDACIONES**

### **7.1 CONCLUSIONES**

- El software de administración financiera disminuyó el porcentaje de la tasa de error al momento de realizar cálculos en un 5%.
- El uso del software permitió reducir el tiempo para la realización de un préstamo de 25 minutos a 5 minutos en realización al proceso manual.
- El software permitió controlar el cumplimiento de las normas establecidas en lo referente a los montos a prestar en un 100% .

### **7.2 RECOMENDACIONES**

- Se recomienda realizar una aplicación web de consulta, donde los socios puedan consultar su libreta de ahorro, y deudas pendientes.
- Los socios deberían solicitar a las autoridades del plantel para que se implemente dicha aplicación web para beneficio de los mismos.
- Mientras no exista una aplicación web se debería dar el mantenimiento y actualización respectivo para la aplicación de escritorio existente.
## **7.3 BIBLIOGRAFÍA**

**BOLAÑOS BARRERA**, Ricardo. Pequeñas y medianas empresas PYME. 2005 http://www.gestiopolis.com/canales5/emp/pymecommx/68.htm

**DÁVILA,** Edmundo J. Ingeniero en Sistemas de Información. Opinión económica del Diario La Prensa. 2002.

[http://archivo.laprensa.com.ni/archivo/2002/marzo/13/economia/economia-20020313-](http://archivo.laprensa.com.ni/archivo/2002/marzo/13/economia/economia-20020313-13.html) [13.html](http://archivo.laprensa.com.ni/archivo/2002/marzo/13/economia/economia-20020313-13.html)

**E**statutos de la Asociación del Personal Docente, Administrativo y de Servicio del Colegio Técnico San Camilo.

**JARA GUEVARA**, Germán. Universidad Cooperativa de Colombia - Facultad De Ciencias Económicas, Administrativas Y Contables

**MÉNDEZ,** Carlos E. Metodología. Diseño y desarrollo del proceso de investigación. Tercera Edición. 2001

**NORDHAUS**, Samuelson. Economía Decimoctava edición. 2005

**ORTEGA CASTRO**, Alfonso. INTRODUCCION A LAS FINANZAS. McGraw Hill. México. 2002.

[http://articulosfinanzas.blogspot.com/2009/01/definicion-de-administracion](http://articulosfinanzas.blogspot.com/2009/01/definicion-de-administracion-financiera.html)[financiera.html](http://articulosfinanzas.blogspot.com/2009/01/definicion-de-administracion-financiera.html)

**P**ágina del Centro de Servicios Informáticos (CSI) de la Escuela Politécnica Del Litoral <http://www.csi.espol.edu.ec/ui/es/content/sistema/sistema.aspx?op=toshow&id=10>

<span id="page-72-0"></span>**SAMPIERIO, Roberto & Coautores.** Metodología de la Investigación (2ª edición). México. Editorial Mc. Graw – Hill 1998

## **7.4 ANEXOS**

## **ENCUESTA**

1. ¿En qué porcentaje cree Ud. que existe una tasa de error en el proceso de cálculos dentro de la asociación?

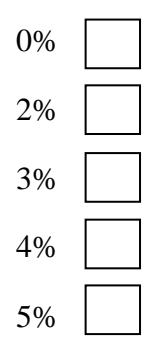

2. ¿Qué tiempo cree Ud. que se demora el proceso de un préstamo?

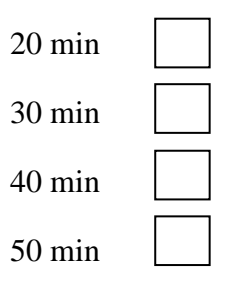

3. ¿En qué porcentaje cree Ud. que se cumplen las normas de préstamos?

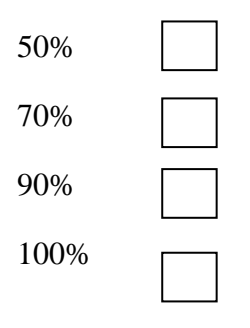

4. ¿Piensa ud que es factible la implementación de un software que ayude en el manejo de los fondos económicos?

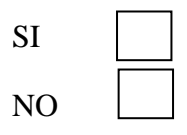

## **INDICE**

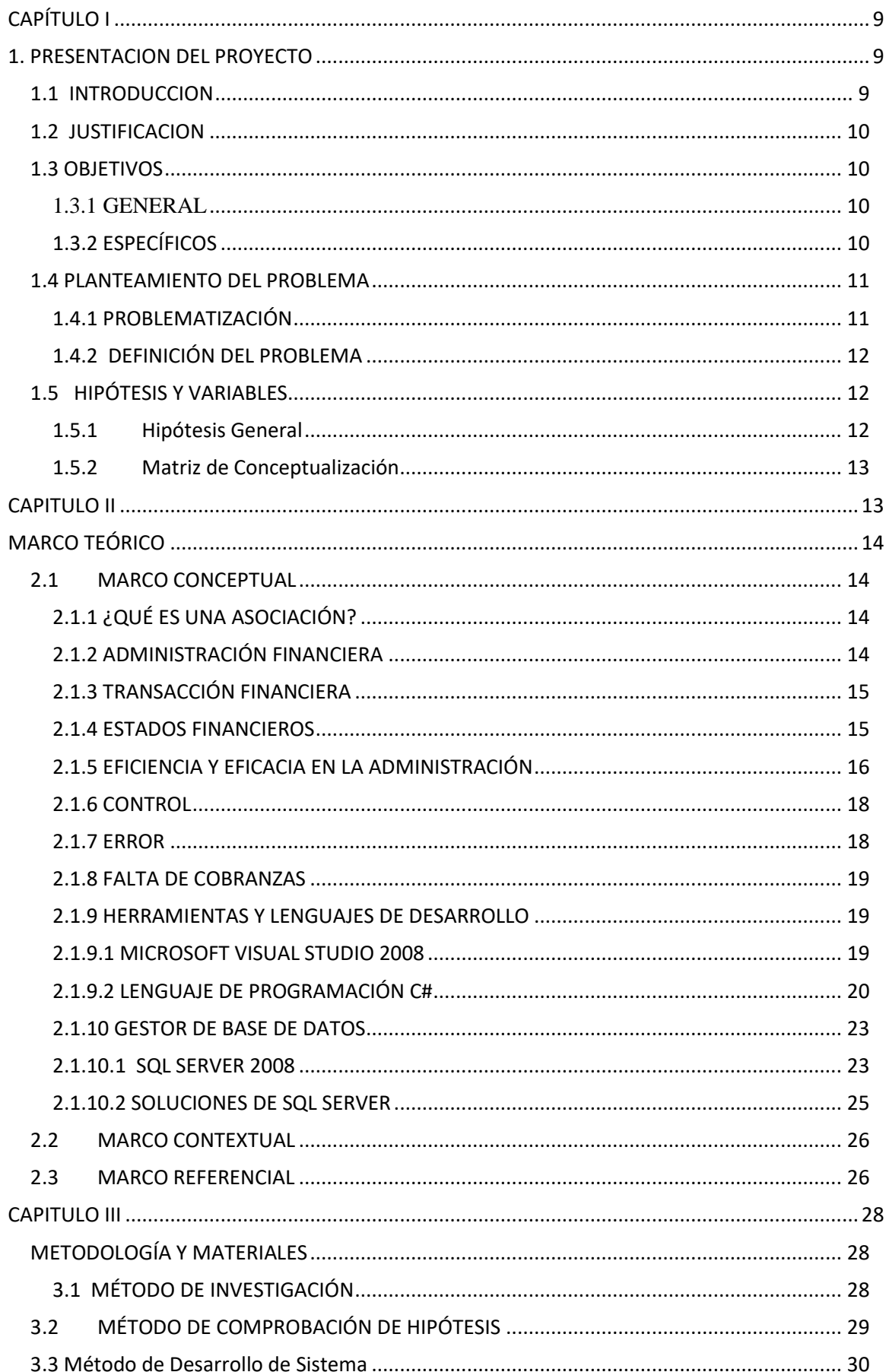

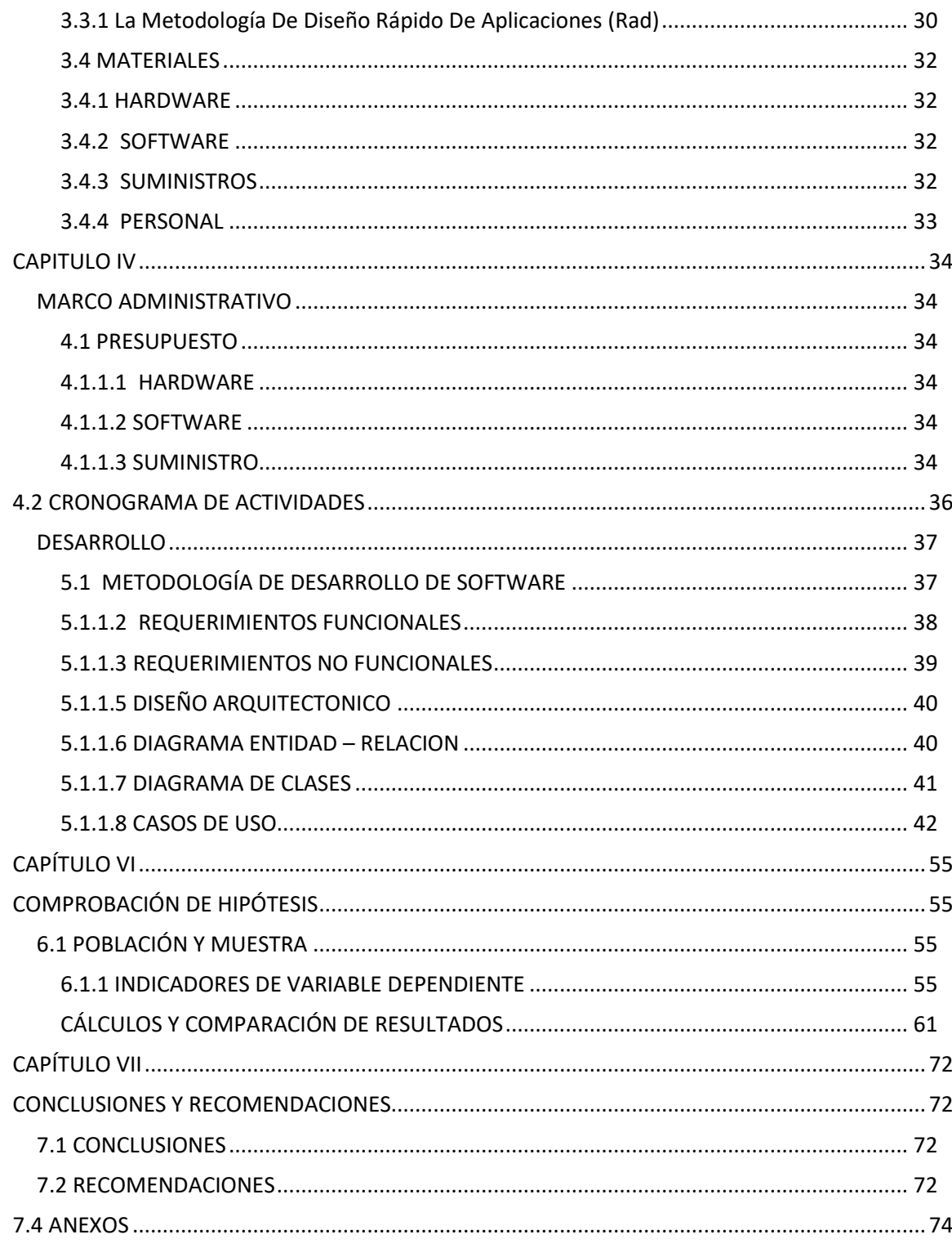

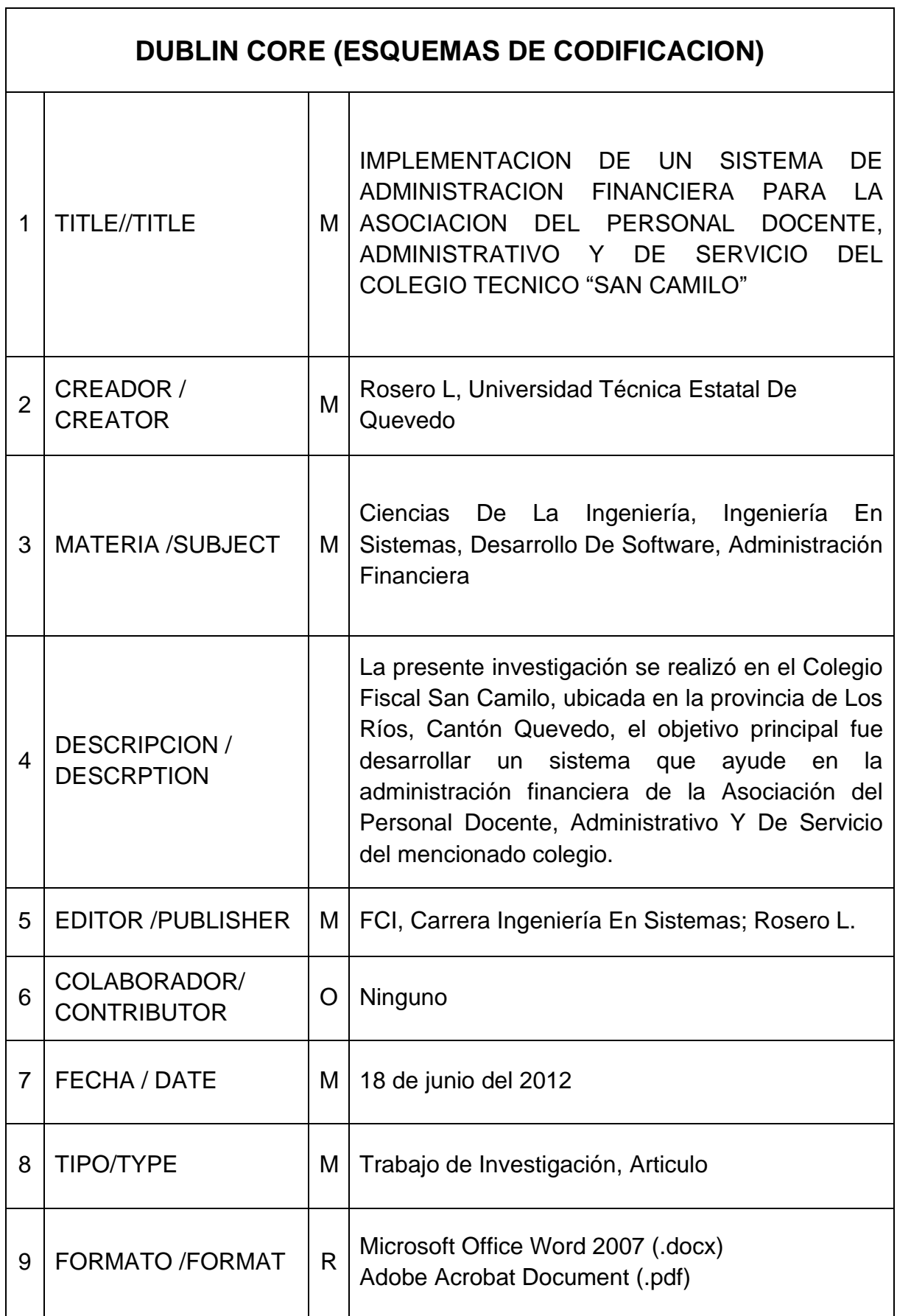